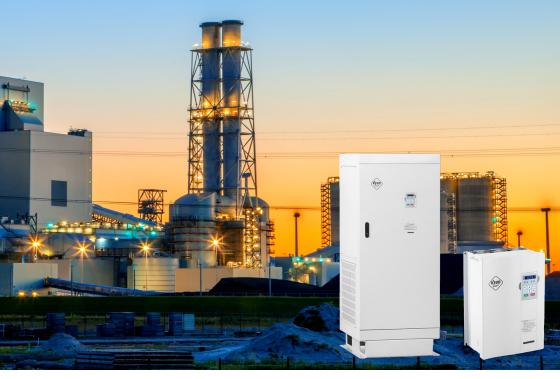

# Variable frequency drive Vector V810

# User manual

Version 4.1

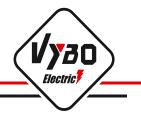

# Contents

| Chapter 1 Introduction                                                | . 1 |
|-----------------------------------------------------------------------|-----|
| 1.0 Technical parameters                                              | . 1 |
| 1.1 Description of Name Plate                                         | . 4 |
| 1.2 Selection Guide - Performance tables                              | . 5 |
| 1.3 Drawing of external dimensions of the inverter - Dimension tables | 8   |
| 1.4 Inspection                                                        | 11  |
| Chapter 2 Installation and wiring                                     | 12  |
| 2.1 Environment and installation requirements                         | 12  |
| 2.2 Installation space                                                |     |
| 2.3. Connection of inverter V 810 to power grid                       | 14  |
| 2.3.1 Connection the main power part of the inverter                  | 14  |
| 2.4 Terminal block configuration                                      | 14  |
| 2.4.1 Main circuit terminal block                                     | 14  |
| 2.4.2 NPN and PNP control circuit terminal block                      |     |
| 2.5 Wiring diagram of the V 810 inverter in the NPN mode              | 18  |
| 2.5.1 Wiring diagram of the V 810 inverter in PNP mode                | 19  |
| 2.6 Main circuit connection                                           | 20  |
| 2.6.1 Connection of the main circuit on the input side                | 20  |
| 2.6.2 Main circuit connection on the inverter side                    |     |
| 2.6.3 Main circuit connection on the motor side                       | 21  |
| 2.6.4 Connection of the regeneration unit                             |     |
| 2.6.5 Common DC bus connection                                        |     |
| 2.6.6 Earth connection (PE)                                           | 23  |
| 2.7 EMC compliant installation instructions                           | 23  |
| 2.7.1 General EMC information                                         |     |
| 2.7.2 EMC properties of the converter                                 | 24  |
| 2.7.3 EMC installation instructions                                   | 24  |
| Chapter 3 Operation                                                   |     |
| 3.1 Description of the keyboard (control panel)                       |     |
| 3.2 The descriptions of the button's function                         |     |
| 3.3 The descriptions of the light indicator                           |     |
| 3.4 Operation - parameter setting                                     |     |
| 3.5 Running converter and PTC protection settings                     | 32  |

| 3.6 Quick setup - diagram                            |    |
|------------------------------------------------------|----|
| Chapter 4 function description (abbreviated)         | 34 |
|                                                      |    |
| Group PO: Basic parameters                           | 34 |
| Group P1: Start / Stop control                       | 38 |
| Group P2: Motor parameters                           | 39 |
| Group P3: Vector control parameters                  | 42 |
| Group P4: V/F control parameters                     | 44 |
| Group P5: Input terminals X                          | 46 |
| Group P6: Output terminals                           | 50 |
| Group P7: Control panel and display                  | 53 |
| Group P8: Auxiliary functions                        | 56 |
| Group P9: Faults and protection                      | 60 |
| Group PA: PID process control functions              | 66 |
| Group PB: Variable frequency, fixed length and count | 68 |
| Group PC: Multiple functions and simple PLC function | 69 |
| Group PD: Communication parameters                   | 73 |
| Group PP: Function codes defined by user             | 74 |
| Group C0: Torque control and parameter limitation    | 74 |
| Group C5: Control optimization parameters            | 75 |
| Group C6: FI curve setting (FI is FIV or FIC)        | 76 |
| Group C9: Special function PID                       | 77 |
| Group CC: Correction of FI/FO values                 | 77 |
| Group D0: Monitoring parameters                      | 79 |
|                                                      |    |
| Chapter 5 Checking and removing errors               | 80 |
| 5.1 Displaying and removing errors                   | 80 |
| 5.2 Common errors and their solutions                | 86 |
|                                                      |    |
| Chapter 6 Maintenance                                | 89 |
| 6.1 Inspection                                       | 89 |
| 6.2 Periodic maintenance                             | 89 |
|                                                      | 90 |
| ,                                                    | 90 |
| 6.4.1 Inverter tests                                 | 90 |
| 6.4.2 Warranty period                                | 91 |
|                                                      | 91 |
| 6.4.4 The warranty does not apply to defects caused  | 91 |

| Chapter 7 Peripheral devices selection | 93 |
|----------------------------------------|----|
| 7.1 Peripheral devices description     | 93 |
| 7.2 AC inductor specification          | 94 |
| 7.3 Braking resistor specification     | 96 |
|                                        |    |
| Declaration of conformity              | 99 |

# **Chapter 1: Introduction**

## 1.0 Technical parameters

|                     | Parameter                  | VECTOR V 810                                                                                                    |  |  |  |  |  |  |
|---------------------|----------------------------|----------------------------------------------------------------------------------------------------|--|--|--|--|--|--|
|                     | Control mode               | V/F scalar control<br>SVC vector control with open circuit<br>CLVC vector control with close circuit                                                                                                    |  |  |  |  |  |  |
|                     | Maximum frequency          | /C, CLVC vector control: 0 - 300 Hz<br>/F scalar control: 0 - 3200 Hz                                                                                                    |  |  |  |  |  |  |
|                     | Carrier frequency          | 1-16 kHz<br>The carrier frequency is automatically adjusted based on the load characteristic.                                                                                                    |  |  |  |  |  |  |
|                     | Input frequency resolution | Digital setting 0.01 Hz<br>Analogy setting: maximum frequency x 0.025%                                                                                                    |  |  |  |  |  |  |
| SL                  | Initial torque             | G type: 0.5 Hz/150% (SFVC)<br>G type: 0.5 Hz / 180% (CLVC)<br>P type: 0.5 Hz/100%                                                                                                    |  |  |  |  |  |  |
| unctior             | Speed range                | 1:100 (SVC)<br>1:1000 (CLVC)                                                                                                    |  |  |  |  |  |  |
| Standard functions  | Stability of speed         | ± 0.50 % (SVC)<br>± 0.02 % (CLVC)                                                                                                    |  |  |  |  |  |  |
| Star                | Torque control accuracy    | 5% (CLVC)                                                                                                    |  |  |  |  |  |  |
|                     | Overload size              | Overload sizeG type: 60s for 150% rated current, 3s for 180% rated current<br>P type: 60s for 120% rated current, 3s for 150% rated current                                                                                                    |  |  |  |  |  |  |
|                     | Increase of torque         | Auto-boost or user manual boost 0.1% až 30.0%                                                                                                    |  |  |  |  |  |  |
|                     | V/F curve                  | Linear V/F curve<br>Multi-point V/F curve<br>N-voltage V/F curve (multiple of 1.2-voltage, 1.4- voltage, 1.6- voltage, 1.8-<br>voltage, modified)                                                                                                    |  |  |  |  |  |  |
|                     | V/F separation             | Two types: complete separation; half separation                                                                                                    |  |  |  |  |  |  |
|                     | Ramp modes                 | Linear curve<br>The ramp of S-curve type<br>Four sets of acceleration / deceleration in ranges of 0.0-6500.0 sec                                                                                                    |  |  |  |  |  |  |
| Input and output    | Input terminals            | 8 digital inputs, binary inputs ON / OFF, 1 terminal X5 can support high speed pulse<br>input. All terminals have optional PNP or NPN.<br>2 analogue inputs, of which one FIV supports -10 V / +10 V; or a 0-10 V input and<br>the second FIC supports a 0-10V or 0-20mA (4-20 mA) input. |  |  |  |  |  |  |
| Input and<br>output | Output terminals           | 1 programmable open collector output: provides 1 output terminal (output of<br>open collector or high speed pulse output)<br>2 relay outputs, 2 analogue outputs: FOV and FOC with optional 0-20 mA (4-20<br>mA) or 0-10 V output                                                         |  |  |  |  |  |  |

| PG                 | PG cards                                   | The inverter is equipped with a port for PG cards (for encoder), or PG cards for use with a resolver, etc                                |  |  |  |  |  |
|--------------------|--------------------------------------------|----------------------------------------------------------------------------------------------------|--|--|--|--|--|
|                    | DC braking                                 | Braking frequency: 0.00 Hz to maximum frequency<br>Braking time: 0.0-36.0 s<br>Braking current: 0.0% -100.0%                             |  |  |  |  |  |
|                    | Brake unit                                 | Models up to 18.5 kW have a built-in brake unit as standard.                                                                             |  |  |  |  |  |
|                    | Control in JOG mode<br>(stepping)          | JOG frequency range: 0.00-50.00 Hz<br>JOG acceleration / deceleration time: 0.0-6500.0 s                                                 |  |  |  |  |  |
|                    | Implement multiple<br>preset speeds PLC    | Implemented up to 16 speeds using a simple PLC function or combinations of end states X.                                                 |  |  |  |  |  |
|                    | РТС                                        | Input for PTC motor thermal protection.                                                                                                  |  |  |  |  |  |
|                    | Built-in <b>PID</b> controller             | Facilitates a process-controlled closed-loop control system.                                                                             |  |  |  |  |  |
|                    | Automatic voltage<br>control ( <b>AVR)</b> | When changing the supply voltage, it can automatically maintain a constant output voltage.                                               |  |  |  |  |  |
| ions               | Overvoltage and<br>overcurrent control     | Current and voltage are automatically limited during operation to prevent frequent tripping due to overvoltage and over current.         |  |  |  |  |  |
| Standard functions | Torque limitation and control              | It can automatically limit the torque and prevent frequent over current during ru                                                        |  |  |  |  |  |
| Star               | EMS STOP safety function                   | "Emergency stop" system: In emergency situations, the inverter stops immediated after activating EMS STOP.                               |  |  |  |  |  |
|                    | Speed limitation of current                | It helps to prevent frequent errors due to over current of the AC motor                                                                  |  |  |  |  |  |
|                    | High power                                 | AC motor control is realized by high power vector current control technology.                                                            |  |  |  |  |  |
|                    | Time management                            | Time range: 0.0-6500.0 minutes                                                                                                    |  |  |  |  |  |
|                    | Communication                              | MODBUS RTU, PROFIBUS-DP                                                                                                    |  |  |  |  |  |
|                    | Channel of trigger<br>commands             | According to the panel, control terminals, the serial communication port can be switched in many ways.                                   |  |  |  |  |  |
|                    | Frequency source                           | 10 types of frequencies, given by digital analogue voltage, analogue current, pulse, serial port, X8, PID, can be switched in many ways. |  |  |  |  |  |
|                    | Auxiliary source of<br>frequency           | 10 types of frequencies, it is easy to realize micro setup, frequency synthesizer.                                                       |  |  |  |  |  |
|                    | LED display                                | Displays the parameters.                                                                                                    |  |  |  |  |  |
|                    | Lock keys and select<br>functions          | It can block the buttons partially or completely and define the range of functions of some buttons to prevent malfunctions.              |  |  |  |  |  |

| Protective mode                    | Motor short-circuit detection at power-on, output phase loss protection, over-<br>current protection, over-voltage protection, under voltage protection, overheat<br>protection and overload protection.     |
|------------------------------------|----------------------------------------------------------------------------------------------------|
| EMC Compatibility                  | IEC 61000-4-6; IEC 61000-4-4; IEC 61000-4-11; IEC 61000-4-5                                                                                                    |
| Standards                          | EN/IEC 61800-3: 2017; C1, which is suitable for the 1st environment;<br>EN/IEC 61800-3: 2017; C2, which is suitable for the 1st environment;                                                                 |
| Installation in the<br>environment | Inside, avoid direct sunlight, salt, dust, corrosive or flammable gas, smoke, steam.<br>Resistance to chemical pollution Class 3C3 EN/IEC 60721-3-3. Resistance to<br>pollution by dust 3S3EN/IEC 60721-3-3. |
| Altitude                           | Under 1000 meters (reduce the power level when used above 1000 meters above sea level.)                                                                                                    |
| Ambient temperature                | -10 °C $^{\sim}$ 40 °C (reduce the power level if the ambient temperature is between 40° C and 50° C)                                                                                                    |
| Humidity                           | Less than 95% relative humidity, no condensation IEC 60068-2-3                                                                                                    |
| Vibration                          | Less than 5,9 m/s2 (0,6 g) IEC 60068-2-6                                                                                                    |
| Storage temperature                | -20°C to +60°C                                                                                                    |

#### 1.1 Description of inverter name plate

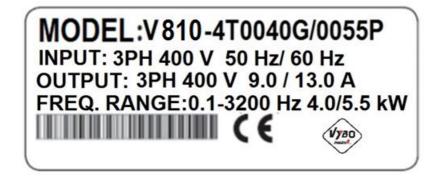

#### MODEL: <u>V 810</u> -4T0040G/0055P

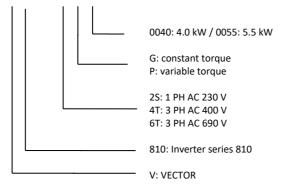

#### 1.2 Instructions for selecting a suitable inverter VECTOR V 810

| 1.2 Instructions for selecting a suitable inverter VECTOR V 810 |                   |                     |                                                             |                                |                                        |  |  |  |  |  |
|-----------------------------------------------------------------|-------------------|---------------------|-------------------------------------------------------------|--------------------------------|----------------------------------------|--|--|--|--|--|
| Model / Type                                                    | Power<br>50/60 Hz | Motor power<br>(kW) | Wire cross<br>section<br>(mm <sup>2</sup> )<br>*recommended | Breaker<br>(A)<br>*recommended | Input contactor<br>(A)<br>*recommended |  |  |  |  |  |
| V 810-2S0004                                                    |                   | 0.4 1.5 10          |                                                             | 10                             | 9                                      |  |  |  |  |  |
| V 810-2S0007                                                    | 1 phase           | 0.75                | 1.5                                                         | 16                             | 12                                     |  |  |  |  |  |
| V 810-2S0015                                                    | 230 V             | 1.5                 | 2.5                                                         | 25                             | 18                                     |  |  |  |  |  |
| V 810-2S0022                                                    | 230 V             | 2.2                 | 4.0                                                         | 32                             | 25                                     |  |  |  |  |  |
| V 810-2S0030                                                    |                   | 3.0                 | 6.0                                                         | 40                             | 32                                     |  |  |  |  |  |
| V 810-4T0004                                                    |                   | 0.4                 | 1.5                                                         | 6                              | 9                                      |  |  |  |  |  |
| V 810-4T0007                                                    |                   | 0.75                | 1.5                                                         | 6                              | 9                                      |  |  |  |  |  |
| V 810-4T0015                                                    |                   | 1.5                 | 1.5                                                         | 10                             | 9                                      |  |  |  |  |  |
| V 810-4T0022                                                    |                   | 2.2                 | 1.5                                                         | 10                             | 9                                      |  |  |  |  |  |
| V 810-4T0040G/0055P                                             |                   | 4.0/5.5             | 2.5                                                         | 16                             | 12                                     |  |  |  |  |  |
| V 810-4T0055G                                                   |                   | 5.5                 | 2.5                                                         | 20                             | 18                                     |  |  |  |  |  |
| V 810-4T0075P                                                   |                   | 7.5                 | 4                                                           | 32                             | 25                                     |  |  |  |  |  |
| V 810-4T0075G/0110P                                             |                   | 7.5/11              | 4                                                           | 32                             | 25                                     |  |  |  |  |  |
| V 810-4T0110G/0150P                                             |                   | 11/15               | 6                                                           | 40                             | 32                                     |  |  |  |  |  |
| V 810-4T0150G/0185P                                             |                   | 15/18.5             | 10                                                          | 50                             | 38                                     |  |  |  |  |  |
| V 810-4T0185G/0220P                                             |                   | 18.5/22             | 10                                                          | 50                             | 40                                     |  |  |  |  |  |
| V 810-4T0220G/0300P                                             |                   | 22/30               | 16                                                          | 63                             | 50                                     |  |  |  |  |  |
| V 810-4T0300G/0370P                                             |                   | 30/37               | 25                                                          | 100                            | 65                                     |  |  |  |  |  |
| V 810-4T0370G/0450P                                             |                   | 37/45               | 25                                                          | 100                            | 80                                     |  |  |  |  |  |
| V 810-4T0450G/0550P                                             | 3 phases          | 45/55               | 35                                                          | 125                            | 95                                     |  |  |  |  |  |
| V 810-4T0550G/0750P                                             | 400 V             | 55/75               | 50                                                          | 160                            | 115                                    |  |  |  |  |  |
| V 810-4T0750G/0900P                                             |                   | 75/90               | 70                                                          | 225                            | 170                                    |  |  |  |  |  |
| V 810-4T0900G/1100P                                             |                   | 90/110              | 95                                                          | 250                            | 205                                    |  |  |  |  |  |
| V 810-4T1100G/1320P                                             |                   | 110/132             | 120                                                         | 315                            | 245                                    |  |  |  |  |  |
| V 810-4T1320G/1600P                                             |                   | 132/160             | 120                                                         | 350                            | 300                                    |  |  |  |  |  |
| V 810-4T1600G/1850P                                             |                   | 160/185             | 150                                                         | 400                            | 300                                    |  |  |  |  |  |
| V 810-4T1850G/2000P                                             |                   | 185/200             | 185                                                         | 500                            | 410                                    |  |  |  |  |  |
| V 810-4T2000G/2200P                                             |                   | 200/220             | 185                                                         | 500                            | 410                                    |  |  |  |  |  |
| V 810-4T2200G/2500P                                             | ]                 | 220/250             | 240                                                         | 630                            | 475                                    |  |  |  |  |  |
| V 810-4T2500G/2800P                                             | 1                 | 250/280             | 240                                                         | 630                            | 475                                    |  |  |  |  |  |
| V 810-4T2800G/3150P                                             | 1                 | 280/315             | 240                                                         | 800                            | 620                                    |  |  |  |  |  |
| V 810-4T3150G/3500P                                             | 1                 | 315/350             | 2x150                                                       | 800                            | 620                                    |  |  |  |  |  |
| V 810-4T3500G/4000P                                             | -                 | 350/400             | 2x185                                                       | 1000                           | 800                                    |  |  |  |  |  |
| V 810-4T4000G/4500P                                             |                   | 400/450             | 2x240                                                       | 1250                           | 800                                    |  |  |  |  |  |
| V 810-4T4500G/5000P                                             |                   | 450/500             | 2x240                                                       | 1250                           | 1000                                   |  |  |  |  |  |

#### 1. 3-phase, 400V AC $\pm$ 15%, 1-phase 230V AC $\pm$ 15%

| Model                             | Rated output<br>power (kW) | Rated input<br>current (A) | Rated output<br>current (A) | Motor power<br>(kW) |  |  |  |  |  |  |
|-----------------------------------|----------------------------|----------------------------|-----------------------------|---------------------|--|--|--|--|--|--|
| 1-phase/3-phase AC 230 V -15%~15% |                            |                            |                             |                     |  |  |  |  |  |  |
| V810-2S0004                       | 0.4                        | 5.4                        | 2.4                         | 0.4                 |  |  |  |  |  |  |
| V810-2S0007                       | 0.75                       | 7.2                        | 4.5                         | 0.75                |  |  |  |  |  |  |
| V810-2S0015                       | 1.5                        | 10                         | 7                           | 1.5                 |  |  |  |  |  |  |
| V810-2S0022                       | 2.2                        | 16                         | 10                          | 2.2                 |  |  |  |  |  |  |
| V810-2S0030                       | 3.7                        | 23                         | 16                          | 3.0                 |  |  |  |  |  |  |
|                                   | 3-phase AC 400             | V ±15%                     |                             |                     |  |  |  |  |  |  |
| V810-4T0004                       | 0.4                        | 3.4                        | 1.2                         | 0.4                 |  |  |  |  |  |  |
| V810-4T0007                       | 0.75                       | 3.8                        | 2.5                         | 0.75                |  |  |  |  |  |  |
| V810-4T0015                       | 1.5                        | 5                          | 3.7                         | 1.5                 |  |  |  |  |  |  |
| V810-4T0022                       | 2.2                        | 5.8                        | 5.0                         | 2.2                 |  |  |  |  |  |  |
| V810-4T0040G/0055P                | 3.7/5.5                    | 10/15                      | 9/13                        | 3.7/5.5             |  |  |  |  |  |  |
| V810-4T0055G/0075P                | 5.5/7.5                    | 15/20                      | 13/17                       | 5.5/7.5             |  |  |  |  |  |  |
| V810-4T0075G/0110P                | 7.5/11                     | 20/26                      | 17/25                       | 7.5/11              |  |  |  |  |  |  |
| V810-4T0110G/0150 P               | 11.0/15                    | 26/35                      | 25/32                       | 11/15               |  |  |  |  |  |  |
| V810-4T0150G/0185 P               | 15/18.5                    | 35/38                      | 32/37                       | 15/18.5             |  |  |  |  |  |  |
| V810-4T0185G/0220P                | 18.5/22                    | 38/46                      | 37/45                       | 18.5/22             |  |  |  |  |  |  |
| V810-4T0220G/0300P                | 22/30                      | 46/62                      | 45/60                       | 22/30               |  |  |  |  |  |  |
| V810-4T0300G/0370P                | 30/37                      | 62/76                      | 60/75                       | 30/37               |  |  |  |  |  |  |
| V810-4T0370G/0450P                | 37/45                      | 76/90                      | 75/90                       | 37/45               |  |  |  |  |  |  |
| V810-4T0450G/0550P                | 45/55                      | 90/105                     | 90/110                      | 45/55               |  |  |  |  |  |  |
| V810-4T0550G                      | 55                         | 105                        | 110                         | 55                  |  |  |  |  |  |  |
| V810-4T0750G                      | 75                         | 140                        | 150                         | 75                  |  |  |  |  |  |  |
| V810-4T0750G/0900P                | 75/90                      | 140/160                    | 150/176                     | 75/90               |  |  |  |  |  |  |
| V810-4T0900G/1100P                | 90/110                     | 160/210                    | 176/210                     | 90/110              |  |  |  |  |  |  |
| V810-4T1100G/1320P                | 110/132                    | 210/240                    | 210/253                     | 110/132             |  |  |  |  |  |  |
| V810-4T1320G/1600P                | 132/160                    | 240/290                    | 253/300                     | 132/160             |  |  |  |  |  |  |
| V810-4T1600G/1850P                | 160/185                    | 290/330                    | 300/340                     | 160/185             |  |  |  |  |  |  |
| V810-4T1850G/2000P                | 185/200                    | 330/370                    | 340/380                     | 185/200             |  |  |  |  |  |  |
| V810-4T2000G/2200P                | 200/220                    | 370/410                    | 380/420                     | 200/220             |  |  |  |  |  |  |
| V810-4T2200G/2500P                | 220/250                    | 410/460                    | 420/470                     | 220/250             |  |  |  |  |  |  |
| V810-4T2500G/2800P                | 250/280                    | 460/500                    | 470/520                     | 250/280             |  |  |  |  |  |  |
| V810-4T2800G/3150P                | 280/315                    | 500/580                    | 520/600                     | 280/315             |  |  |  |  |  |  |
| V810-4T3150G                      | 315/350                    | 580/620                    | 600/640                     | 315/350             |  |  |  |  |  |  |
| V810-4T3500G                      | 350/400                    | 620/670                    | 640/690                     | 350/400             |  |  |  |  |  |  |

| Model         | Rated output<br>power (kW) | Rated input Rated output current (A) |           | Motor power<br>(kW) |
|---------------|----------------------------|--------------------------------------|-----------|---------------------|
| V810-4T4000G  | 400/450                    | 670/790                              | 690/790   | 400/450             |
| V810-4T4500G  | 450/500                    | 790/835                              | 790/860   | 450/500             |
| V810-4T5000G  | 500/560                    | 835/920                              | 860/950   | 500/560             |
| V810-4T5600G  | 560/630                    | 920/1050                             | 950/1100  | 560/630             |
| V810-4T6300G  | 630/710                    | 1050/1126                            | 1100/1280 | 630/710             |
| V810-4T7100G  | 710/800                    | 1126/1460                            | 1280/1380 | 710/800             |
| V810-4T8000G  | 800/900                    | 1460/1640                            | 1380/1640 | 800/900             |
| V810-4T9000G  | 900/1000                   | 1640/1800                            | 1640/1720 | 900/1000            |
| V810-4T10000G | 1000                       | 1800                                 | 1720      | 1000                |

#### 2. 3-phase, 690 V AC ± 15%

| Model              | Motor<br>power Rated input |             | External dimensions |        |       | Installation<br>dimensions |  |  |
|--------------------|----------------------------|-------------|---------------------|--------|-------|----------------------------|--|--|
| Woder              | (kW)                       | current (A) | wide                | height | depth | (mm)                       |  |  |
| V810-6T0110G/0150P | 11                         | 16          |                     |        |       |                            |  |  |
| V810-6T0150G/0185P | 15                         | 20          |                     |        |       |                            |  |  |
| V810-6T0185G/0220P | 18.5                       | 25          |                     |        |       |                            |  |  |
| V810-6T0220G/0300P | 22                         | 28          | 410                 | 277    | 189   | 390*262*06.5               |  |  |
| V810-6T0300G/0370P | 30                         | 35          |                     |        |       |                            |  |  |
| V810-6T0370G/0450P | 37                         | 45          |                     |        |       |                            |  |  |
| V810-6T0450G/0550P | 45                         | 52          |                     |        |       |                            |  |  |
| V810-6T0550G/0750P | 55                         | 63          | 595                 |        |       |                            |  |  |
| V810-6T0750G/0900P | 75                         | 86          |                     | 300    | 236   | 573*200*09                 |  |  |
| V810-6T0900G/110OP | 90                         | 98          |                     |        |       |                            |  |  |
| V810-6T1100G/1320P | 110                        | 121         | 620                 | 380    | 290   | 595*250*09                 |  |  |
| V810-6T1320G/1600P | 132                        | 150         | 620                 | 380    | 290   | 595,520,09                 |  |  |
| V810-6T1600G/1850P | 160                        | 175         | 880 380             |        |       |                            |  |  |
| V810-6T1850G/2000P | 185                        | 198         |                     |        |       |                            |  |  |
| V810-6T2000G/2200P | 200                        | 218         |                     | 380    | 358   | 840*250*013                |  |  |
| V810-6T2200G/2500P | 220                        | 240         |                     |        |       |                            |  |  |
| V810-6T2500G/2800P | 250                        | 270         |                     |        |       |                            |  |  |
| V810-6T2800G/3150P | 280                        | 320         |                     |        |       |                            |  |  |
| V810-6T3150G/3500P | 315                        | 350         | 995                 | 630    | 350   | 971*500*011                |  |  |
| V810-6T3500G/4000P | 350                        | 380         |                     |        |       |                            |  |  |

| Model               | Motor<br>power<br>(kW) | Rated input<br>current (A) | External dim                                     |           | External dimensions |                              |  |
|---------------------|------------------------|----------------------------|--------------------------------------------------|-----------|---------------------|------------------------------|--|
|                     |                        |                            | wide                                             | height    | depth               |                              |  |
| V810-6T4000G/4500P  | 400                    | 430                        | Wall                                             |           |                     | Wall mounting:               |  |
| V810-6T4500G/5000P  | 450                    | 480                        | mounting<br>: 1040. 680<br>Switchbo<br>ard: 1515 | 1040. 680 | 680 400             | 1016*520*011<br>Switchboard: |  |
| V810-6T5000G/5600P  | 500                    | 540                        |                                                  |           |                     |                              |  |
| V810-6T5600G/6300P  | 560                    | 600                        | 1000                                             | 650       | 020                 | FF0*000*017                  |  |
| V810-6T6300G/7100P  | 630                    | 680                        | 1800                                             | 650       | 920                 | 550*800*017                  |  |
| V810-6T7100G/8000P  | 710                    | 750                        | 1800                                             | 750       | 920                 | 650*800*017                  |  |
| V810-6T8000G/9000P  | 800                    | 860                        | 1800                                             | 750       | 920                 | 650*800*017                  |  |
| V810-6T9000G/10000P | 900                    | 950                        | 1800                                             | 900       | 920                 | 800*800*017                  |  |
| V810-6T10000G       | 1000                   | 1080                       | 1900                                             | 900       | 920                 | 800 800 017                  |  |

# 1.3 Drawing of the external dimensions of the inverter

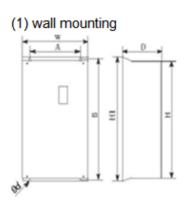

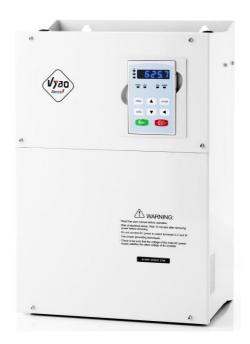

# (2) switchboard mounting (freestanding switchboard)

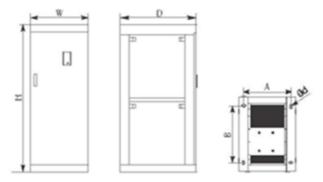

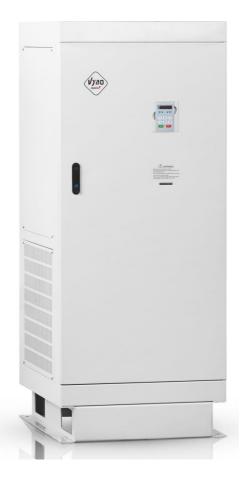

Chapter 1 Introduction

|                    | External dimensions |                        |                   | V            | ' mm                                  |               |                      |      |  |    |  |
|--------------------|---------------------|------------------------|-------------------|--------------|---------------------------------------|---------------|----------------------|------|--|----|--|
| Model              | w                   | н                      | H1                | D            | Installation<br>dimensions<br>A*B*Ø d | Installation  | Note                 |      |  |    |  |
| V810-2S0004        |                     |                        |                   |              |                                       |               | υ                    |      |  |    |  |
| V810-2S0007        | 125                 | 170                    | _                 | 140          | 117*160*Ø5                            |               | lasti                |      |  |    |  |
| V810-2S0015        | 125                 |                        |                   | Of plastic   |                                       |               |                      |      |  |    |  |
| V810-2S0022        |                     |                        |                   |              |                                       |               |                      |      |  | 50 |  |
| V810-2S0030        | 120                 | 225                    | _                 | 143          | 105*208*Ø5                            | Wall mounting | Partly of<br>plastic |      |  |    |  |
| V810-4T0004        |                     |                        |                   |              |                                       | _             | 0                    |      |  |    |  |
| V810-4T0007        | 125                 | 170                    |                   | 140          | 117*160*ØF                            |               | Of plastic           |      |  |    |  |
| V810-4T0015        | 125                 | 170 —                  | - 140 117*160*Ø5  |              | Df pl                                 |               |                      |      |  |    |  |
| V810-4T0022        |                     |                        |                   |              |                                       |               | 0                    |      |  |    |  |
| V810-4T0040G/0055P | 120                 | 225                    | _                 | 143          | 105*208*Ø5                            |               | Partly of<br>plastic |      |  |    |  |
| V810-4T0055G/0075P | 185                 | 260                    | _                 | 170          | 168*248*Ø6.5                          |               | Of plastic           |      |  |    |  |
| V810-4T0075G/0110P |                     |                        |                   |              |                                       |               | of p                 |      |  |    |  |
| V810-4T0110G/0150P | 210                 | 330                    | _                 | 190          | 195*310*Ø6.5                          |               | Partly of<br>plastic |      |  |    |  |
| V810-4T0150G/0185P |                     |                        |                   |              |                                       | Wall mounting | Par<br>pla           |      |  |    |  |
| V810-4T0185G/0220P |                     |                        |                   |              |                                       | Inou          |                      |      |  |    |  |
| V810-4T0220G/0300P | 277                 | 410 — 189 262*390*Ø6.5 | 7 410 100 202*200 | 262*390*Ø6.5 | /all r                                |               |                      |      |  |    |  |
| V810-4T0300G/0370P | 277                 | 410                    |                   | 105          | 202 390 00.3                          | 5             | let                  |      |  |    |  |
| V810-4T0370G       |                     |                        |                   |              |                                       |               |                      | abir |  |    |  |
| V810-4T0370G/0450P | 300                 | 430                    | 455               | 212          | 200*433*Ø9                            |               | Metal cabinet        |      |  |    |  |
| V810-0450G/0550P   |                     |                        |                   |              |                                       |               | ž                    |      |  |    |  |
| V810-4T0550G       | 300                 | 535                    | 560 236 200*      | 200*538*Ø9   |                                       |               |                      |      |  |    |  |
| V810-4T0750P       |                     |                        |                   |              |                                       |               |                      |      |  |    |  |
| V810-4T0750G/0900P | 338                 | 546                    | 576               | 256.5        | 270*560*Ø9                            |               |                      |      |  |    |  |
| V810-4T0900G/1100P |                     |                        |                   |              |                                       |               | New                  |      |  |    |  |
| V810-4T1100G/1320P | 338                 | 550                    | 580               | 300          | 270*564*Ø9                            |               | ~                    |      |  |    |  |

|                     | External dimensions                 |                  |                    |                | V mm                                       |                              |               |      |      |      |  |      |             |  |  |
|---------------------|-------------------------------------|------------------|--------------------|----------------|--------------------------------------------|------------------------------|---------------|------|------|------|--|------|-------------|--|--|
| Model               | W                                   | н                | H1                 | D              | Installation<br>dimensions<br>A*B*Ø d<br>W | н                            | H1            |      |      |      |  |      |             |  |  |
| V810-4T1320G/1600P  | 420                                 | Wall:<br>730     | Wall:<br>790       | 330            | Wall:<br>300*765*Ø11                       |                              |               |      |      |      |  |      |             |  |  |
| V810-4T1600G/1850P  |                                     | Cabinet:<br>1130 | Cabinet:<br>1165   | 550            | Switchboard:<br>250*350Ø12                 | / into the<br>ard            | ţ             |      |      |      |  |      |             |  |  |
| V810-4T1850G/2000P  | Wall:<br>530 800<br>Cabinet<br>1300 | vvuii.           | Wall:              | g / ir<br>bard | bine                                       |                              |               |      |      |      |  |      |             |  |  |
| V810-4T2000G/2200P  |                                     |                  | 860<br>Cabinet:    | 335            | 400*835*Ø11<br>Switchboard:                | nounting / in<br>switchboard | al ca         |      |      |      |  |      |             |  |  |
| V810-4T2200G/2500P  |                                     |                  | 1335               |                | 250*450Ø12                                 | Wall mounting<br>switchbo    | Metal cabinet |      |      |      |  |      |             |  |  |
| V810-4T12500G/2800P |                                     | Wall:            | Wall:              |                | Wall:                                      |                              |               |      |      |      |  |      |             |  |  |
| V810-4T2800G/3150P  | 700                                 |                  | 00 880<br>Cabinet: |                | 940<br>Sabinet: 350                        | 600*915*Ø11<br>Switchboard:  | 5             |      |      |      |  |      |             |  |  |
| V810-4T3150G        |                                     | 1380             | 1415               |                | 250*620Ø12                                 |                              |               |      |      |      |  |      |             |  |  |
| V810-4T3500G        |                                     |                  |                    |                |                                            |                              |               |      |      |      |  |      |             |  |  |
| V810-4T4000G        | 600                                 | 1600             | _                  | 800            | 550*700* Ø13                               |                              |               |      |      |      |  |      |             |  |  |
| V810-4T4500G        |                                     |                  |                    |                |                                            | ard                          |               |      |      |      |  |      |             |  |  |
| V810-4T5000G        |                                     |                  |                    |                | into the switchboard                       | Metal cabinet                |               |      |      |      |  |      |             |  |  |
| V810-4T5600G        | 650                                 | 1600             | —                  | 800            | 600*700* Ø13                               | vitc                         | cab           |      |      |      |  |      |             |  |  |
| V810-4T6300G        |                                     |                  |                    |                |                                            | le si                        | etal          |      |      |      |  |      |             |  |  |
| V810-4T7100G        |                                     |                  |                    |                | to th                                      | Ř                            |               |      |      |      |  |      |             |  |  |
| V810-4T8000G        | 700                                 | 2200             | _                  | 1000           | 690*900* Ø13                               | h                            |               |      |      |      |  |      |             |  |  |
| V810-4T9000G        |                                     | 2200             | 2200               | 2200           | 2200                                       | 2200                         | 2200          | 2200 | 2200 | 2200 |  | 1000 | 000 000 010 |  |  |
| V810-4T10000G       |                                     |                  |                    |                |                                            |                              |               |      |      |      |  |      |             |  |  |

Control panel size for inverter over 5.5 kW: 141.5 mm \* 79.5 mm Control panel size for inverter under 4.0 kW: 99.5mm \* 56mm

#### 1.4 Inspection

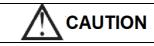

• Do not install or use a inverter that is damaged or contains damaged parts, as it may cause injury.

After unpacking the inverter, check the following items:

- 1. Inspect the entire outer surface of the inverter for any scratches or other damage caused by shipping.
- 2. Make sure that the operating instructions and warranty card are included in the package.
- 3. Check the nameplate to make sure you have received the inverter you ordered.
- 4. Make sure the optional parts are the ones you need.

If the inverter or optional parts are damaged, contact your local sales representative.

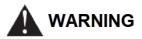

• A person without proper training handling the device or a device in the event of a "WARNING" indication can cause serious injury or property damage.

Only a person who has received training in the design, installation, commissioning and operation of the equipment and has obtained a certificate is entitled to operate this equipment.

- The power wire must be securely connected and the device must be securely grounded.
- Even though the inverter does not work, there is still dangerous voltage at the following

terminals: - power terminals: R, S, T - motor connection terminals: U, V, W.

- After turning off the power, you should not operate the inverter for 5 minutes to ensure that the device is completely discharged.
- The cross-sectional size of the ground wire must not be smaller than the power wire.

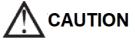

• When moving the inverter, hold it by the base and do not lift it by the panel, as the main unit may fall, which may result in personal injury.

• To prevent fire, install the inverter on a fireproof surface (eg metal).

• When installing two or more inverters in one cabinet, a cooling fan should be available to ensure that the air temperature in the cabinet is below 45 ° C. Failure to do so could result in fire or damage to the equipment.

# **Chapter 2: Installation and wiring**

#### 2.1 Environment and installation requirements

The installation environment affects the life of the inverter and has a direct effect on the normal function, failure to comply with the environmental specifications could lead to a fault in the inverter.

For the VECTOR V 810 series inverter, use the vertical installation to ensure the best possible air flow and heat dissipation effect.

Ensure that you can meet the inverter's installation environment:

- (1) 10 ° C to + 40 ° C ambient temperature.
- (2) Ambient humidity 0 ~ 95%, no condensation.

(3) Avoid direct sunlight.

(4) The surrounding environment does not contain corrosive gas and liquid.

(5) Dust-free environments, flying fibres, cotton and metallic particles.

(6) Without radioactive material and fuel.

(7) Distance from an electromagnetic interference source (e.g. an electric welding machine, a large powering machine).

(8) Install on a flat, vibration-free surface, if you cannot avoid vibrations, add anti-vibration pad to reduce vibration.

(9) Install the inverter in a well-ventilated place, easily accessible for maintenance and for solid non-flammable material outside the heat source (e.g. braking resistor, etc.).

(10) Installing the inverter requires plenty of space, especially in case more inverter installations, be careful with the location of the frequency inverter and place the cooling fans so that the ambient temperature is below 45°C.
(11) The rated output of the inverter applies to installations with an altitude of less than 1000 m. At an altitude above 1000 m the inverter performance decreases.

#### 2.2 Installation space

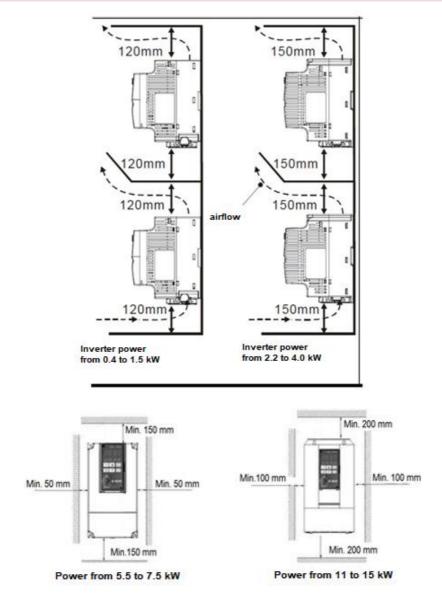

#### Installing multiple inverters.

Note: When using a installation one above the other, add an air spoiler.

#### 2.3 Connection of inverter V 810 to power grid

2.3.1 Connection the main power part of the inverter

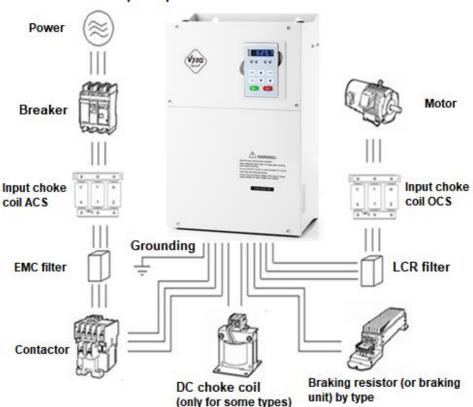

#### Example of possible accessories connection

#### 2.4 Terminal block configuration

2.4.1 Main circuit terminal block

a./ Main terminal block for types powered by 3 x 400 V (690 V), 0.75 to 4 kW with BR

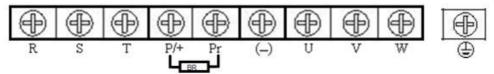

b./ Main terminal block for types powered by 3 x 400 V (690 V), 5.5 to 7.5 kW with BR

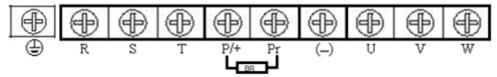

c./ Main terminal block for types powered by 3 x 400 V (690 V), 11 to 15kW with BR.

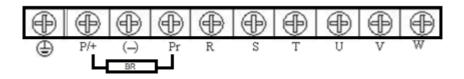

d./ Main terminal block for types powered by 3 x 400 V (690 V), 18.5 to 110kW without BR

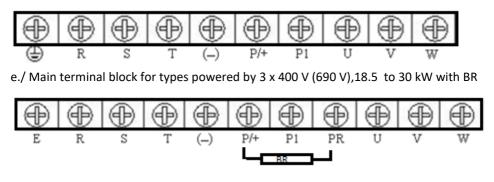

f./ Main terminal block for types powered by 3 x 400 V (690 V), 132 to 315kW

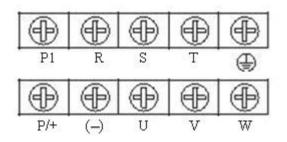

g./ Main terminal block for types powered by 3 x 400 V (690 V), 350kW and more.

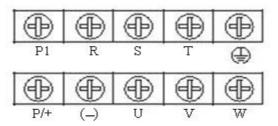

NOTE: "710-1000 kW inverters, top row, front port connection; second row, connection via rear hole ".

The functions of the main circuit are summarized according to the symbols on the terminal board in the following table. Connect the terminal block correctly for the required purpose.

| Name of terminal | Description                                       |
|------------------|---------------------------------------------------|
| R, S, T          | Terminals for connecting three-phase power supply |
| P, (-)           | External brake unit connection terminals          |
| P, Pr            | External braking resistor connection terminals    |
| P1, P/+          | DC choke coil terminals (some models)             |
| (-)              | DC bus negative terminal                          |
| U, V, W          | Terminals for connecting a three-phase output     |
| ÷                | Grounding terminal                                |

2.4.2 NPN and PNP control circuit terminal block

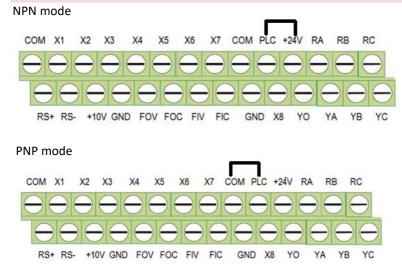

| Terminal | Description                                                                                                    |
|----------|----------------------------------------------------------------------------------------------------|
| X1-X8    | ON-OFF signal input, optical PLC and COM connection. Input voltage range: 9-30V. Input impedance: $3.3k\Omega$                                                                                               |
| Х5       | High-speed pulse or ON-OFF input signal, optical PLC and COM connection. Pulse input frequency range: 0 to 100kHz. Input voltage range: 9-30 V. Input impedance: 100 k $\Omega$ .                            |
| PLC      | External power supply. The +24 V terminal is connected to the PLC terminal as the default setting. If the user needs external power, disconnect the +24 V terminal from the PLC terminal (go to PNP method). |

| Terminal  | Description                                                                                                    |
|-----------|----------------------------------------------------------------------------------------------------|
| +24V      | It provides an output voltage of +24 V. The maximum output current is 150 mA.                                                        |
| FIV       | Analogue input -10V / +10 V. Input impedance: 20 k $\Omega$                                                                          |
| FIC       | Analogue input 0-10 V / 0-20mA, switches via J3. Input impedance: $10k\Omega$ (for input voltage) / 250 $\Omega$ (for input current) |
| GND       | Common ground terminal of analogue signal and + 10V. The GND terminal must be isolated from COM.                                     |
| +10V      | Power supply + 10V for inverter. High speed pulse output terminal. The corresponding common ground terminal is COM.                  |
| YO        | Output frequency range: 0 to 100 kHz.                                                                                                |
| СОМ       | Common (zero potential) terminal for digital signal and +24 V (or external power supply).                                            |
| FOV/FOC   | It provides a voltage or current output that can be switched using J4 and J1. Output range: 0 - 10V / 0 - 20mA (4-20 mA).            |
| RA/RB/RC  | Relay output: RC - common, RB = NC, RA = NO. Contact rating: AC 250V / 3A; DC 30V / 1 A.                                             |
| YA/YB/YC  | Relay output: YC - common, YB = NC, YA = NO. Contact rating: AC 250V / 3A; DC 30V / 1 A.                                             |
| RS+ / RS- | RS485 communication port. RS485 differential signal, +,                                                                              |

#### 2.5 Wiring diagram of the V 810 inverter in the NPN mode

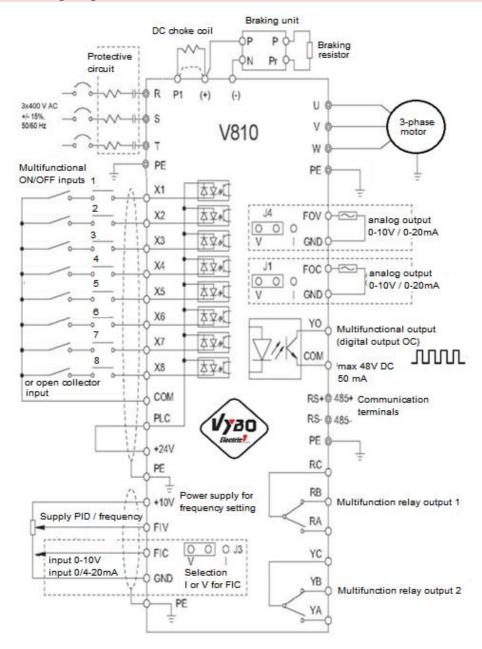

#### 2.5.1 Wiring diagram of the V 810 inverter in the PNP mode

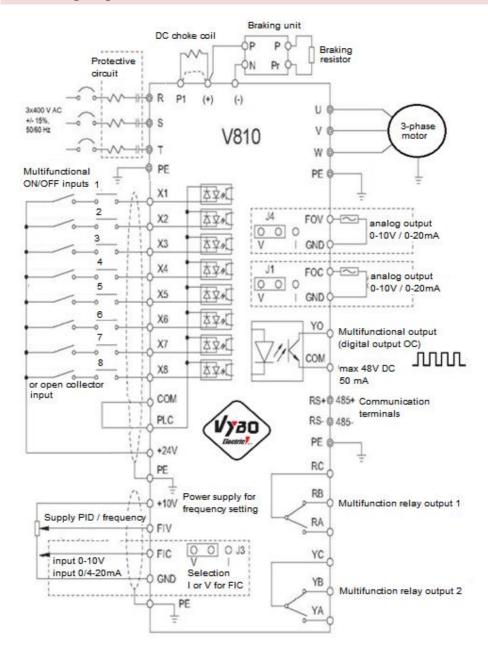

#### 2.6 Main circuit connection

#### 2.6.1 Connection of the main circuit on the input side

- Circuit protection

It is necessary to connect a circuit breaker that is compatible with the power of the inverter between the 3-phase power supply and the input terminals (R, S, T). The tripping current of the circuit breaker is 1.5 to 2 times higher than the rated current of the inverter. See "Circuit Breaker, Cable, and Contactor Specifications" for details.

- Contactor

In order to effectively disconnect the input power supply when an error occurs in the system, a contactor should be installed on the input side to control the on / off of the main power circuit.

- AC choke coil

To prevent damage to the rectifier due to high current, an input choke must be installed on the input side. It can also protect the rectifier from sudden changes in supply voltage or from the effects of higher harmonics generated by the phase load.

- Input EMC filter

Interference with surrounding equipment may occur during drive operation. An EMC filter can minimize this interference. As in the following picture.

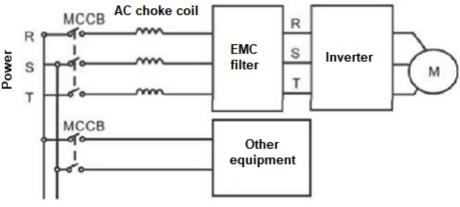

#### Connection on the input side

#### 2.6.2 Main circuit connection on the inverter side

#### - DC choke coil

Inverters over 250 kW have a built-in DC choke, which can improve the power factor.

- Brake unit and braking resistor

• Inverters with an output of 15 kW or less have a built-in brake unit. To consume energy generated by dynamic braking, the braking resistor should be installed at the "+" and "PR" terminals. The cable for connecting the braking resistor should be shorter than 5 m.

• An inverter with an output of 18.5 kW and more needs to connect an external brake unit, which should be installed at the (+) and (-) terminals. The cable between the inverter and the brake unit should be shorter than 5 m. The cable between the brake unit and the braking resistor should be shorter than 10 m.

• The braking resistor temperature increases as the regenerative energy is converted into heat. Protection against contact (hot parts) and good ventilation and cooling of the resistor are recommended.

**Note**: Make sure the electrical polarity of the (+) and (-) terminals is correct; it is not allowed to connect (+) and (-) directly, otherwise the inverter will be damaged or a fire will occur.

#### 2.6.3 Main circuit connection on the motor side

- Output choke coil (motor)

The output choke coil must be installed in the following conditions:

a./ If the distance between the inverter and the motor is greater than 50 meters, the frequency inverter can often exceed the over current protection due to the large leakage current caused by the parasitic capacitance to ground.

b./ On order to prevent damage to the motor insulation, an output choke should be installed

- Output EMC filter

The EMC filter should be installed to minimize leakage current caused by the cable and to minimize electromagnetic noise caused by the cables between the drive and the motor. See the following image. An additional EMC filter must be installed if the frequency converter is located in environment 1.

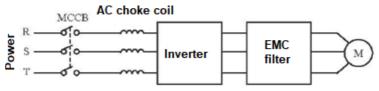

Motor side connection

- Changing the direction of rotation of the electric motor shaft: the direction of rotation can be changed by exchanging the two output lines at the output of the frequency converter or at the terminal board of the electric motor.

The direction of rotation of the motor can be changed by swapping the two output lines on the inverter or on the motor.

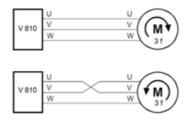

#### 2.6.4 Connection of the regeneration unit

The regeneration unit is used to supply the electricity produced by braking the motor to the grid. Compared to a traditional 3-phase inverse parallel bridge rectifier, the regeneration unit uses IGBTs so that the total harmonic distortion (THD) is less than 4%. The regeneration unit is often used in conjunction with centrifugal and lifting devices.

#### 2.6.5 Common DC bus connection

The common DC bus method is widely used in the paper and fibber industries, which need to coordinate multiple motors. In these applications, some motors are running, while others are in regenerative braking (electricity generation). The regenerated energy is automatically balanced via a common DC bus, which means that it can be supplied to the motor in the running state. Therefore, the power consumption of the whole system will be lower compared to the traditional method (one inverter drives one motor).

Let two motors run at the same time (eg winding / unwinding application), one is running and the other is in regenerative mode. In this case, the DC buses of the two converters can be connected in parallel so that the regenerated energy can be fed to the motor in the running state whenever necessary. The detailed connection is shown in the following figure .....

**Note**: When connected to a common DC bus, both inverters must be the same. Make sure they are turned on at the same time.

Chapter 2 Wiring of V 810

#### 2.6.6 Earth connection (PE)

To ensure safety and to prevent electric shock and fire, the PE terminal must be earthed. The ground wire should be large and short and it is better to use copper wire (> 4.0 mm<sup>2</sup>). If more than one drive is required, do not connect the ground wire to a closed loop.

#### 2.7 EMC compliant installation instructions

#### 2.7.1 General EMC information

EMC stands for electromagnetic compatibility, which means that a device or system has the ability to operate normally in an electromagnetic environment and will not generate excessive electromagnetic interference from other devices.

EMC covers two areas: electromagnetic interference and electromagnetic perturbance. Depending on the method of transmission, electromagnetic interference can be divided into two categories: line interference and radiated interference. Line interference is interference transmitted by the driver. Therefore, any wires (such as cables, transmission lines, inductor, capacitor, etc.) are considered interference transmission channels.

Conversely, radiated interference is interference transmitted by electromagnetic waves and energy is inversely proportional to the square of the distance.

Three necessary conditions must be met for electromagnetic interference: the source of the interference, the transmission channel and the sensitive receiver. For customers, the solution to the EMC problem is mainly in the transmission channel, because the attribute of the interference source and receiver device cannot be changed.

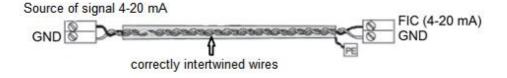

#### 2.7.2 EMC properties of the converter

Like other electrical or electronic devices, the inverter is not only a source of electromagnetic interference, but also an electromagnetic receiver. The principle of operation of the converter determines that it can produce some electromagnetic interference.

At the same time, the inverter should be designed with some interference immunity to ensure trouble-free operation in a certain electromagnetic environment. The EMC functions of the inverter are as follows:

1. / The input current is without sine wave. The input current contains a large number of higher harmonic frequencies, which can cause electromagnetic interference, reduce the power factor and increase line losses.

2./ The output voltage is a high frequency PMW wave that can cause the motor temperature to rise and shorten its life. It will also increase the leakage current, which can lead to equipment failure and create strong electromagnetic interference affecting the reliability of other electrical equipment.

3./ As an electromagnetic receiver, too much interference will damage the inverter and affect its normal operation. EMS and EMI inverters coexist in the system. Reducing the EMI of the drive can increase its EMS capability.

#### 2.7.3 EMC installation instructions

To ensure the smooth operation of all electrical equipment in the same system, this section, based on the EMC characteristics of the inverter, outlines the EMC installation procedure in several aspects of the application (noise control, wiring, grounding, leakage current and power filter). The good effectiveness of EMC will depend on the effect of all five aspects.

#### 1./ Noise reduction

All cables connected to the control terminals must be shielded. The conductor shield must be grounded near the inverter input conductor. The grounding method is by means of a 360 ° stepped ring cable clamp. It is strictly forbidden to connect the twisted shielding layer to the ground of the inverter, which significantly reduces or suppresses the shielding effect.

Connect the inverter and motor using a shielded wire or a separate cable route. One side of the shield or metal cover of the cable route should be connected to ground and the other side should be connected to the motor cover. Electromagnetic noise can be significantly reduced by installing an EMC filter.

#### 2./ Electrical installation

Power supply: the power supply should be separated by an electrical transformer. The cable should consist of 5 conductors, three of which are phase conductors, one is the neutral conductor and one of them is ground. It is strictly forbidden to use the same conductor as the neutral and at the same time the earth conductor.

#### 3./ Equipment categorization

In one distribution box, there are various electrical devices, such as inverter, filter, PLC, etc., that have a different ability to radiate and resist electromagnetic interference. It is therefore necessary to classify these devices in a category with a high degree of radiation and interference sensitivity. The same types of equipment should be located in the same area. The distance between devices of different categories should be greater than 20 cm.

#### 4./ Arrangement of conductors inside the switchboard

In one switchboard there are signal cables (low current) and power cables (high current). In terms of the inverter, the power cables are divided into input and output cable. Signal cables can be easily disturbed by power cables. Therefore, cables, both signal and power, should be laid separately. It is strictly forbidden to arrange them in parallel or to cross them at a distance of less than 20 cm or to tie them. If the signal wires must pass through the power cables, they should cross at a 90° angle. Input and output cables should not be arranged next to each other or connected to each other, especially when installing an EMC filter. Otherwise, the distributed capacities of the input and output power cables are interconnected, causing the EMC filter to malfunction.

#### 5./ Grounding

The inverter must be safely grounded during operation. Grounding takes precedence in all EMC methods because it not only ensures the safety of equipment and people, but is also the simplest, most efficient and cheapest solution for solving EMC problems. Grounding has three categories: special grounding, common grounding, and series grounding. Different control systems should use a separate ground, different devices in the same control system should use a common ground, and different devices connected to the same power cord should use a serial ground.

#### 6./ Leakage current

The leakage current includes the leakage current between the conductors and the leakage current to ground. Its value depends on the distributed capacity and the carrier inverter. The earth leakage current, which is the current flowing through the common ground conductor, can flow not only into the inverter system but also into other devices. It can

#### Chapter 2 Wiring of V 810

also cause a fault in the power circuit, relays or other devices. The value of the leakage current in the line, which means the leakage current passing through the distributed capacities of the input and output conductor, depends on the carrier frequency of the inverter, on the length and cross section of the motor cables. The higher the carrier frequency of the inverter, the longer the motor cable and / or the larger the cross-section of the cables, the higher the leakage current.

Countermeasures:

Decreasing the carrier frequency can effectively reduce the leakage current. In the case of a motor cable that is relatively long (longer than 50 meters), an AC or sine wave reactor must be installed on the output side, and when the line is even longer, one reactor must be mounted at a certain distance.

#### 7./ EMC filter

The EMC filter has a great influence on electromagnetic interference, so it is more advantageous for the customer to install it.

From the point of view of the inverter, the installation of a noise filter has the following options:

- Noise filter installed on the input side of the inverter;
- Install a noise filter for other devices using an isolation transformer or voltage filter.

Example of interference suppression on the output side of the inverter using a ferrite ring:

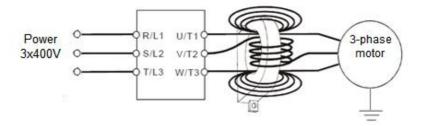

NOTES wire check:

(1) Place control signal cables and mains and other power lines separately.

(2) To prevent interference caused by interference, use a twisted pair or two-wire shielded cable with a cross section of 0.5 to 2 mm2.

(3) Make sure that the terminals used are suitable in terms of voltage and maximum current load.

(4) Use the correct earth terminal E, the earth resistance must be less than <10 ohms, STN EN 62305-3. Use the prescribed cross-section of the earth conductor. The cross-sections of

the protective conductors must be calculated or selected from the table (all according to STN 33 2000-5-54). The ground point should be as close as possible to the inverter and the wire length should be as short as possible. The following requirements must be met in TN networks:

(5) The source resistance of the source node shall not be greater than 5  $\Omega$ . A maximum of 15  $\Omega$  is permitted in difficult soil conditions.

(6) The total ground resistance of PEN conductors (including conductors leaving the transformed and grounded point) for networks with a voltage of 230 V AC shall not exceed 2  $\Omega$ .

(7) The PEN conductor in the TN-C network or the PE conductor in the TN-S network must be earthed by a separate earthing switch or by connection to an existing system. The individual groundings of the PEN and PE conductors should have a ground resistance of no more than 15 $\Omega$ . The earth resistance at the neutral point at the neutral point at the neutral point should not exceed 5  $\Omega$ .

(8) Meet the wiring requirements of each terminal, the correct choice of accessories such as potentiometers, voltmeters, power supplies, cables, terminals, etc.

(9) After completing the connection and checking that everything is connected correctly, the power can be turned on.

(10) The total length of the line should be a maximum of 100 m. Especially with a more remote connection, the current limiting function may be reduced or the device or equipment connected on the output side of the inverter may malfunction or the charging current may be affected due to the long electrical installation. Therefore, note the total cable length. When dimensioning the output cables to the motor, it is recommended to use shielded cables of the type e.g. NYCY 3 x cross section, NYCWY 3 x cross section, or ÖLFLEX<sup>®</sup> 4G, to minimize radio frequency interference.

Chapter 3: Operation

### **Chapter 3: Operation**

#### 3.1 Keyboard description

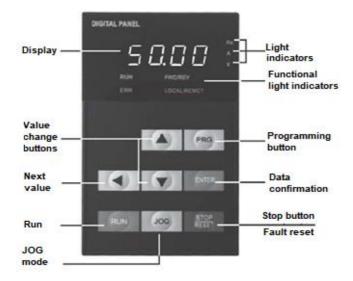

#### 3.2 The descriptions of the button's function

| Button | Name           | Description                                              |
|--------|----------------|----------------------------------------------------------|
| PRG    | Program key    | Enter or returns from the first level menu               |
| ENTER  | ENTER          | Stepwise scrolls through menus and confirming parameters |
|        | Increase value | Gradually increases data or functional codes             |

Chapter 3: Operation

| Button  | Name                     | Description                                                                                                    |
|---------|--------------------------|----------------------------------------------------------------------------------------------------|
|         | Decrease value           | Gradually decreases data or functional codes                                                                                                    |
| ۲       | Shift left               | In parameter setting mode, press this<br>button to select the figure you want to edit.<br>In other modes, it displays the parameters<br>by scrolling to the right                            |
| RUN     | Start                    | Start of the inverter in keypad control mode.                                                                                                    |
| RESE    | Stop / Reset after error | In the mode RUN, it can be used to stop the inverter. In case of a fault, it is possible to reset the inverter without restrictions.                                                         |
| aol     | JOG mode                 | Determined by function code P7.01<br>0: Status switching display<br>1: JOG operation<br>2: Switch between Forward and Backward.<br>3: Clears the UP / DOWN settings.<br>4: Quick tuning mode |
| RUN+JOG | Key combination          | You can freely stop the inverter by pressing the RUN and STOP / RESET buttons                                                                                                    |

#### 3.3 The descriptions of the light indicator

1) Description of light indicator functions

| Name of light indicator | Description of light indicator                                                              |
|-------------------------|---------------------------------------------------------------------------------------------|
| FWD/REV                 | OFF: forward operation<br>ON: backward operation                                            |
| LOCAL/REMOT             | OFF : control by keyboard<br>Flashing: control by terminal<br>ON: control via communication |

#### 2) Description of the displayed value of the indicator light

| Symbol | Description |
|--------|-------------|
| Hz     | Frequency   |
| А      | Current     |
| V      | Voltage     |

#### 3) Digital display

5-digit LED display that can display all types of monitored data and alert codes, such as reference frequency, output frequency, etc.

#### 3.4 Operation - parameter setting

#### **Parameter setting**

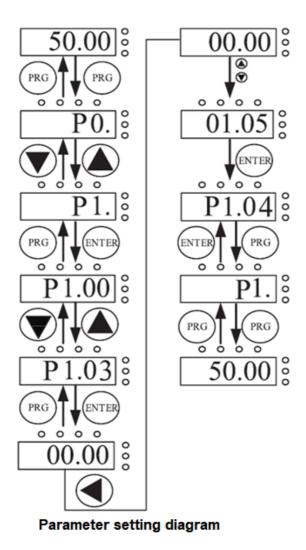

Chapter 3: Operation

Three-level menu:

1 The function code group (first menu);

2. Function code (second menu);

3. Function code set value (third menu).

Explanation: the three-level menu operation can press PRG or ENTTER to return to the secondary menu. The difference between these two manners is next: press ENTER to set parameters in control panel, and then return to the secondary menu, and automatically move to the next function code; Press PRG directly to return to the secondary menu, don't store parameters, and keep staying in the current function code. Example: change the function code P1.03 from 00.00 Hz change the sample set to 50.00 Hz.

In three-level state, if the parameter is not flashing, it means that the function code cannot be modified, possible reasons are:

1) The function code parameters cannot be modified. Such as the actual testing parameters, operation records, etc.;

2) The function code in the running state cannot be modified.

#### Fault RESET

After the failure of the inverter, the inverter will be prompted to related fault information. User can press STOP key on the keyboard or by terminal function reset the fault (P5), after fault reset the inverter is in the standby mode. If the inverter is in fault state, the user does not carry on the fault reset, the inverter is in the running to protect state and can't run.

#### Adaptive motor parameters setting

1: Automatically setting the dynamic parameters

When selecting vector control mode PG, the motor nameplate data must be exactly entered, the inverter will be set according to the nameplate parameters that correspond to the standard motor. In order to get better control performance, motor parameter auto-tuning is suggested and auto-tuning steps are as follows:

First, the command channel selection (P2.00) for the key commands is started. Then enter the actual parameters according to the engine, as follows: P2.00: engine type; P2.01: the motor rated power;

P2.02: the motor rated voltage;

P2.03: the motor rated current;

P2.04: the motor rated frequency;

P2.05: the motor rated speed.

In the automatic setup process, "Study" appears on the display, when the display shows "END" the automatic parameter setting of the motor is terminated.

NOTE: In an automatic tuning process, the motor should be unloaded, otherwise the motor parameters obtained from the automatic tuning may not be correct.

2: Automatically setting the static parameters

During auto-tuning of the static engine parameters, the motor may not be without load, the input parameters (P2.01 - P2.05) must be corrected according to the motor

Chapter 3: Operation

nameplate because automatic adjustment detects stator resistance, rotor resistance and mutual inductance. If the mutual inductance of the motor and no-load current will not be able to measure, the user can input the corresponding values according to the motor nameplates.

#### 3.5 Running converter and PTC protection settings

#### - Power-on initialization

When the drive is turned on, the system initializes first. When initialization is complete, the drive is in standby mode.

#### - Stand-by mode of inverter

Various status parameters can be displayed when the drive is stopped or running. By Function Code P7.03 (operating parameters), P7.05 (stop parameter), various definitions can refer to P7.03 and P7.05 function code.

#### - Adaptive motor parameters setting

Please refer to the detailed description of P2.37 the function code.

#### - Inverter operation

In the operating state, you can select how a total of sixteen operating parameters are to be displayed: operating frequency, set frequency, bus voltage, output voltage, output current, operating speed, output power, output torque, PID setting, analog input PID, FIV voltage, analogue input voltage FIC, number of multi-speed segments, required torque. The bit code selection of function F7.06 (binary converter) can decide what is or should not be displayed. What to display is decided by selecting bit P7.03 and P7.04. Press the ENTER button to switch the display order of the selected parameters, press the ENTER + JOG button to scroll through the parameters in the left order.

#### - Failure reports

The V810 inverter series offers a variety of fault information. Please read Chapter 5 on V810 inverter errors and troubleshooting them.

#### - Setting the PTC motor protection

Connect the PTC thermistor or TK thermal contact of the electric motor according to the picture:

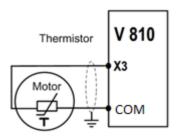

The parameter setting is as follows: P5.02 = 33

## 3.6 Quick setup - diagram

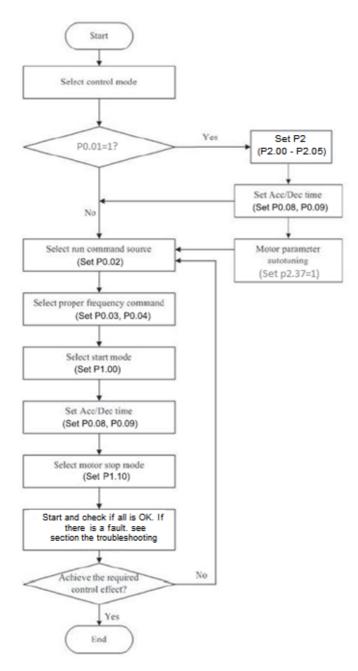

## **Chapter 4: Description of functions (abbreviated)**

If parameter PP.00 is set to a non-zero number, parameter protection is enabled. You must enter the correct user password to enter the menu. To cancel the password protection function, enter the password and set PP.00 to 0. Parameter menus that the user customizes are not password protected. Group P and B are the basic parameters of functions, group D is for monitoring functional parameters.

The meaning of the symbols in the function code table is as follows:

",  $\bigstar$ " The parameter can be changed when the inverter is stopped or running.

- $, \star$  "The parameter cannot be changed when the inverter is running.
  - "•" The parameter is actually the measured value and cannot be changed.
  - "\*" This parameter is a factory parameter and can only be set by the manufacturer.

| Function<br>code | Parameter name             | Setting range                                                                                                    | Default<br>setting | Property |
|------------------|----------------------------|----------------------------------------------------------------------------------------------------|--------------------|----------|
| P0.00            | G/P type*                  | 1: G type (constant torque load)<br>2: P type (variable torque, e.g. fan,<br>compressor, pump, etc.)               | * By the<br>model  | *        |
| P0.01            | Selecting the control mode | 0: Voltage / frequency control (V/F)<br>1: Non-feedback vector control (SFVC)<br>2: Vector feedback control (CLVC) | 0                  | *        |

## **Group PO: Parameters of basic functions**

| Function code | Parameter name                                         | Setting range                                                                                                    | Default<br>setting | Property |
|---------------|--------------------------------------------------------|----------------------------------------------------------------------------------------------------|--------------------|----------|
| P0.02         | Select command<br>channel                              | 0: Control via the operation panel (LED OFF)<br>1: Control via input terminals (LED ON)<br>2: Control via comunication (LED FLASHING)                                                                                                    | 0                  | ☆        |
| P0.03         | Frequency source                                       | <ul> <li>.X: Main source of frequency</li> <li>1: X and Y operations (operating mode specified by dozens)</li> <li>2: Switch between X and Y</li> <li>3: Switch between X and "X and Y"</li> <li>4: Switching between Y and "X and Y"</li> <li>4: Switching between Y and "X and Y"</li> <li>X. (X a Y operation)</li> <li>0: X+Y</li> <li>1: X-Y</li> <li>2: Maximum X a Y</li> <li>3: Minimum X a Y</li> </ul>                                 | 00                 | ☆        |
| P0.04         | Select the main<br>frequency source X                  | 0: Digital setting (P0.10 preset frequency, can<br>change over UP / DOWN; clears the set<br>frequency when the power is turned off)<br>1: Digital setting (P0.10 preset frequency, can<br>change over UP / DOWN; saves the set<br>frequency when the power is turned off)<br>2: FIV<br>3: FIC<br>4: The rotary knob on the panel<br>5: Impulse setting (S3)<br>6: Multiple instructions<br>7: Simple PLC<br>8: PID<br>9: Communication interface | 0                  | *        |
| P0.05         | Select the auxiliary<br>frequency source<br>Y          | The same as P0.04 (X main source selection)                                                                                                    | 0                  | *        |
| P0.06         | Select the range of<br>auxiliary frequency<br>source Y | 0: Considering to the max. frequency<br>1: Considering to the max. frequency of X                                                                                                    | 0                  | ☆        |

| Function<br>code | Parameter name                                                 | Setting range                                                                                                    | Default<br>setting | Property |
|------------------|----------------------------------------------------------------|----------------------------------------------------------------------------------------------------|--------------------|----------|
| P0.07            | Extension of the<br>auxiliary power<br>source Y                | 0 % -150 %                                                                                                    | 100%               | \$       |
| P0.08            | Acceleration time 1                                            | 0.00s – 65000 s                                                                                                    | By the<br>model    | ☆        |
| P0.09            | Deceleration time<br>1                                         | 0.00s – 65000 s                                                                                                    | By the<br>model    | ☆        |
| P0.10            | Default frequency                                              | 0.00 - maximum freq (P0.12)                                                                                         | 50.00Hz            | ☆        |
| P0.11            | Direction of rotation                                          | 0: The same direction<br>1: Opposite direction                                                                      | 0                  | ☆        |
| P0.12            | Maximum<br>frequency                                           | 50.00 Hz - 3200.00 Hz                                                                                               | 50.00Hz            | *        |
| P0.13            | The upper limit of<br>the frequency                            | 0: Setting P0.12<br>1: FIV<br>2: FIC<br>3: Reserved<br>4: Impulse setting<br>5: Setting via the communication input | 0                  | *        |
| P0.14            | The upper limit of the frequency                               | Bottom frequency limit P0.16 - maximum frequency P0.12                                                              | 50.00Hz            | ☆        |
| P0.15            | The upper limit of<br>the frequency -<br>shift                 | 0.00 Hz- maximum frequency P0.12                                                                                    | 0.00Hz             | *        |
| P0.16            | Bottom frequency<br>limit                                      | 0.00 Hz - Upper frequency limit P0.14                                                                               | 0.00Hz             | ☆        |
| P0.17            | Carrier frequency                                              | 0.5 kHz-16.0 kHz                                                                                                    | By the model       | ☆        |
| P0.18            | The influence of<br>temperature on<br>the carrier<br>frequency | 0: No<br>1: Yes                                                                                                    | 1                  | ☆        |
| P0.19            | Time increment for<br>acceleration /<br>deceleration           | 0:1s<br>1:0.1s<br>2: 0.01s                                                                                          | 1                  | *        |

| P0.21 | Frequency shift of<br>auxiliary frequency<br>source for X and Y<br>operation | 0.00 Hz – maximum frequency P0.12                                                                                                    | 0.00Hz | ☆  |
|-------|------------------------------------------------------------------------------|----------------------------------------------------------------------------------------------------|--------|----|
| P0.22 | Frequency reference                                                          | 1: 0.1 Hz<br>2: 0.01 Hz                                                                                                    | 2      | *  |
| P0.23 | Permanent digital<br>frequency setting<br>on power-on                        | 0: No in memory<br>1: In memory                                                                                                    | 0      | ☆  |
| P0.24 | Basis frequency for<br>acceleration /<br>deceleration                        | 0: Maximum frequency (P0.12)<br>1: Set frequency<br>2: 100Hz                                                                                                    | 0      | *  |
| P0.25 | Base frequency for<br>UP/DOWN<br>modification<br>during running              | 0: Running frequency<br>1: Set frequency                                                                                                    | 0      | *  |
| P0.26 | Command binding<br>to frequency<br>source                                    | X: Binding of the control panel command to<br>the frequency source<br>0: No binding<br>1: Frequency source by digital setting<br>2: FIV<br>3: FIC<br>4: FIA ( PG card)<br>5: Impulse setting (X5)<br>6: Multi-reference<br>7: PLC<br>8: PID<br>9: Communication interface<br>X.: Binding of the terminal command to the<br>frequency source (0-9, same as units)<br>.X: Binding of the communication interface<br>command to the frequency source (0-9, same as<br>units) | 000    | \$ |
| P0.27 | Communication<br>expansion card<br>type                                      | 0: MODBUS communication card<br>1: PROFIBUS-DP communication card<br>2: CAN OPEN communication card                                                                                                    | 0      | ☆  |

| Group P1: Start / Stop Control |                                                         |                                                                                                    |                    |          |
|--------------------------------|---------------------------------------------------------|----------------------------------------------------------------------------------------------------|--------------------|----------|
| Function<br>code               | Parameter name                                          | Setting range                                                                                                    | Default<br>setting | Property |
| P1.00                          | Start mode                                              | 0: Direct start<br>1: Re-start with speed tracking<br>2: Pre-excitation (asynchronous motor)                                  | 0                  | ☆        |
| P1.01                          | Speed tracking<br>mode                                  | 0: From stop frequency<br>1: From zero speed<br>2: From the maximum frequency                                                 | 0                  | *        |
| P1.02                          | Rotation tracking speed                                 | 1-100                                                                                                    | 20                 | 4        |
| P1.03                          | Starting frequency                                      | 0.00Hz-10.00Hz                                                                                                    | 0.00 Hz            | ☆        |
| P1.04                          | Startup frequency holding time                          | 0.0s-100.0s                                                                                                    | 0.0s               | *        |
| P1.05                          | Startup DC braking<br>time/Pre- excited<br>time         | 0%-100%                                                                                                    | 0%                 | *        |
| P1.06                          | Startup DC braking<br>current / Pre-<br>excited current | 0.0s -100.0s                                                                                                    | 0.0s               | *        |
| P1.07                          | Acceleration/<br>Deceleration mode                      | 0: Linear acceleration / deceleration<br>1: S-curve acceleration / deceleration A<br>2: S-curve acceleration / deceleration B | 0                  | *        |
| P1.08                          | Time portion of the S-curve start phase                 | 0.0% ~ (100.0%-P1.09)                                                                                                    | 30.0%              | *        |
| P1.09                          | Time portion of the<br>S-curve end phase                | 0.0% ~ (100.0%-P1.08)                                                                                                    | 30.0%              | *        |

| P1.10 | STOP mode                                    | 0: Deceleration to stop according to the curve<br>1: Idle deceleration                                                  | 0               | ☆ |
|-------|----------------------------------------------|----------------------------------------------------------------------------------------------------|-----------------|---|
| P1.11 | Initial frequency of stop DC braking         | 0.00 Hz – maximum frequency                                                                                             | 0.00Hz          | ☆ |
| P1.12 | Waiting time of stop DC braking              | 0.0s to 100.0s                                                                                                    | 0.0s            | ☆ |
| P1.13 | Braking DC current<br>at stop                | 0% to 100%                                                                                                    | 0%              | ☆ |
| P1.14 | DC braking time                              | 0.0s to 100.0s                                                                                                    | 0.0s            | ☆ |
| P1.15 | Braking rate                                 | 0 – 100 %                                                                                                    | 100 %           | ☆ |
| Group | P2: Motor para                               | meters                                                                                                    |                 |   |
| P2.00 | Motor type<br>selection                      | 0: Common asynchronous motor<br>1: Variable frequency asynchronous motor<br>2: Synchronous motor with permanent magnets | 0               | * |
| P2.01 | Rated motor<br>power                         | 0.1kW to 1000.0kW                                                                                                    | By the<br>model | * |
| P2.02 | Rated motor<br>voltage                       | 1V to 2000V                                                                                                    | By the<br>model | * |
| P2.03 | Rated motor<br>current                       | 0.01 A to 6553.5A                                                                                                    | By the<br>model | * |
| P2.04 | Rated motor<br>frequency                     | 0.01 Hz – Maximum frequency                                                                                             | By the<br>model | * |
| P2.05 | Rated motor speed                            | 1 rpm to 65535 rpm                                                                                                    | By the<br>model | * |
| P2.06 | Stator resistance<br>(asynchronous<br>motor) | 0.01- 65.535 Ω                                                                                                    | By the<br>model | * |

| P2.07 | Rotor resistance<br>(asynchronous<br>motor)               | 0.0001 Ω - 65.535 Ω                                                                                                    | By the<br>model | * |
|-------|-----------------------------------------------------------|----------------------------------------------------------------------------------------------------|-----------------|---|
| P2.08 | Leakage inductive<br>reactance<br>(asynchronous<br>motor) | 0.01 mH to 655.35mH                                                                                                    | By the<br>model | * |
| P2.09 | Mutual induction<br>(asynchronous<br>motor)               | 0.1mH to 655.35mH                                                                                                    | By the<br>model | * |
| P2.10 | Motor current<br>without load<br>(asynchronous<br>motor)  | 0.01A - P2.03                                                                                                    | By the<br>model | * |
| P2.16 | Stator resistance<br>(synchronous<br>motor)               | 0.0001 Ω - 65.535 Ω                                                                                                    | By the<br>model | * |
| P2.17 | Inductance on the<br>side D<br>(synchronous<br>motor)     | 0.01 mH to 655.35 mH                                                                                                    | By the<br>model | * |
| P2.18 | Inductance on the<br>side Q<br>(synchronous<br>motor)     | 0.01 mH to 655.35 mH                                                                                                    | By the<br>model | * |
| P2.20 | Reverse EMF<br>(synchronous<br>motor)                     | 0.1 V to 6553.5 V                                                                                                    | By the<br>model | * |
| P2.27 | Setting the number of encoder pulses                      | 1 to 65535                                                                                                    | 1024            | * |
| P2.28 | Type of encoder                                           | <ol> <li>O: ABY incremental encoder</li> <li>1: UVW incremental encoder</li> <li>2: Resolver</li> <li>3: SIN/COS encoder</li> <li>4: Wire-saving UVW encoder</li> </ol> | 2               | * |

| P2.30 | ABZ phase<br>sequence                   | 0: FORWARD<br>1: BACKWARD                                                                                                    | 0    | * |
|-------|-----------------------------------------|----------------------------------------------------------------------------------------------------|------|---|
| P2.31 | Encoder<br>installation angle           | 0.0 až 359.9°                                                                                                    | 0.0° | * |
| P2.32 | UVW phase<br>sequences (UVW<br>encoder) | 0: FORWARD<br>1: BACKWARD                                                                                                    | 0    | * |
| P2.33 | UVW encoder<br>angle offset             | 0.0 to 359.9°                                                                                                    | 0.0° | * |
| P2.34 | Number of<br>resolver pole pairs        | 1 to 65535                                                                                                    | 1    | * |
| P2.36 | Encoder break<br>time detection<br>time | 0.0: OFF<br>0.1s to 10.0s                                                                                                    | 0.0  | * |
| P2.37 | Auto tuning<br>selection                | 0: Auto tuning disabled<br>1: Asynchronous motor - static automatic tuning<br>2: Asynchronous motor - complete automatic<br>tuning<br>3: Synchronous motor tuning complete<br>4: Synchronous motor tuning static | 0    | * |

| Grou  | p P3: Vector con                                                  | trol parameters                                                                                                    |         |    |
|-------|-------------------------------------------------------------------|----------------------------------------------------------------------------------------------------|---------|----|
| P3.00 | Linear constant 1                                                 | 1-100                                                                                                    | 30      | ☆  |
| P3.01 | Integration constant 1                                            | 0.01 s to 10.00s                                                                                                    | 0.50s   | ☆  |
| P3.02 | Frequency<br>of switching 1                                       | 0.00-P3.05                                                                                                    | 5.00Hz  | ☆  |
| P3.03 | Linear constant 2                                                 | 1-100                                                                                                    | 20      | \$ |
| P3.04 | Integration constant 2                                            | 0.01 s to 10.00s                                                                                                    | 1.00s   | ☆  |
| P3.05 | Frequency<br>of switching 2                                       | P3.02 – maximum output frequency                                                                                                    | 10.00Hz | ☆  |
| P3.06 | Vector control slip                                               | 50% to 200%                                                                                                    | 100%    | ☆  |
| P3.07 | Time constant of filter of the loop speed                         | 0.000s-0.100s                                                                                                    | 0.000s  | ☆  |
| P3.08 | Over excitation gain                                              | 0-200                                                                                                    | 64      | ☆  |
| P3.09 | Torque upper limit<br>source in speed control<br>mode             | 0: Set via P3.10<br>1: FIV<br>2: FIC<br>3: Reserved<br>4: Impulse setting (X5)<br>5: Communication setting via RS 485<br>6: MIN(FIV,FIC)<br>7: MAX(FIV,FIC) | 0       | \$ |
| P3.10 | Digital setting of torque<br>upper limit in speed<br>control mode | 0.0% to 200.0%                                                                                                    | 150.0%  | ☆  |

| P3.13 | Adjusting the linear excitation constant               | 0-60000 | 2000 | \$ |
|-------|--------------------------------------------------------|---------|------|----|
| P3.14 | Adjusting the<br>integration constant of<br>excitation | 0-60000 | 1300 | \$ |
| P3.15 | Adjusting the linear constant of torque                | 0-60000 | 2000 | \$ |

| Function<br>code | Parameter name                                           | Setting range                                                             | Default<br>setting | Property |
|------------------|----------------------------------------------------------|---------------------------------------------------------------------------|--------------------|----------|
| P3.16            | Adjusting the<br>integration constant of<br>torque       | 0-60000                                                                   | 1300               | \$       |
| P3.17            | Speed of integration loo                                 | 0: Disabled<br>1: Enabled                                                 | 0                  | ☆        |
| P3.18            | Synchronous motor field weakening mode                   | 0: No field weakening<br>1: Direct calculation<br>2: Automatic adjustment | 1                  | ☆        |
| P3.19            | The field weakening<br>force of the<br>synchronous motor | 50% to 500%                                                               | 100%               | ☆        |
| P3.20            | Maximum field weakening current                          | 1% to 300%                                                                | 50%                | ☆        |
| P3.21            | Weakening of the automatic gain setting                  | 10% to 500%                                                               | 100%               | ☆        |
| P3.22            | Integral multiple<br>weakening field                     | 2 to 10                                                                   | 2                  | ☆        |

| Group            | Group P4: V/F Control Parameters          |                                                                                                    |                    |          |  |  |
|------------------|-------------------------------------------|----------------------------------------------------------------------------------------------------|--------------------|----------|--|--|
| Function<br>code | Parameter name                            | Setting range                                                                                                    | Default<br>setting | Property |  |  |
| P4.00            | Setting the V/F curve                     | 0: Linear V/F curve<br>1 : Multipoint V/F curve<br>2: Square V/F curve<br>3: 1.2-fold V/F curve<br>4: 1.4-fold V/F curve<br>6: 1.6-fold V/F curve<br>8: 1.8-fold V/F curve<br>9: Reserved<br>10: V/F complete separation<br>11: V/F half separation | 0                  | *        |  |  |
| P4.01            | Increase of torque                        | 0.0%: (Auto increase)<br>0.1% to 30.0%                                                                                                    | By the<br>model    | ☆        |  |  |
| P4.02            | Torque limitation                         | 0.00 Hz – maximum output frequency                                                                                                    | 50.00Hz            | *        |  |  |
| P4.03            | Multi-point V/F<br>frequency curve 1      | 0.00 Hz - P4.05                                                                                                    | 0.00Hz             | *        |  |  |
| P4.04            | Multipoint V/F voltage<br>curve 1         | 0.0% to 100.0%                                                                                                    | 0.0%               | *        |  |  |
| P4.05            | Multi-point V/F<br>frequency curve 2 (F2) | P4.03 to P4.07                                                                                                    | 0.00Hz             | *        |  |  |
| P4.06            | Multipoint V/F voltage<br>curve 2 (V2)    | 0.0% to 100.0%                                                                                                    | 0.0%               | *        |  |  |
| P4.07            | Multi-point V/F<br>frequency curve 3 (F3) | P4.05 - rated motor frequency (P2.04)                                                                                                    | 0.00Hz             | *        |  |  |
| P4.08            | Multipoint V/F voltage<br>curve 3 (V3)    | 0.0% to 100.0%                                                                                                    | 0.0%               | *        |  |  |

| r     |                                                 |                                                                                                    |                 | ı  |
|-------|-------------------------------------------------|----------------------------------------------------------------------------------------------------|-----------------|----|
| P4.09 | Constant slope compensation V/F                 | 0.0% to 200.0%                                                                                                    | 0.0%            | ☆  |
| P4.10 | V/F over excitation                             | 0-200                                                                                                    | 64              | \$ |
| P4.11 | V/F suppression of oscillation                  | 0-100                                                                                                    | By the<br>model | ጵ  |
| P4.13 | Voltage source for V/F<br>separation            | 0: Digital setting (P4.14)<br>1: FIV<br>2: FIC<br>3: Reserved<br>4: Impulse setting (X5)<br>5: Multiple function<br>6: Simple PLC<br>7: PID<br>8: The communication interface, 100%<br>corresponds to the rated motor voltage<br>(P2.02) | 0               | ×  |
| P4.14 | Digital voltage setting<br>for V / F separation | 0V - rated motor voltage                                                                                                    | 0V              | ጵ  |
| P4.15 | Voltage rise time of V/F<br>separation          | 0.0s-1000.0s, indicates the time required to increase the output voltage from 0 V to the rated motor voltage                                                                                                    | 0.0s            | \$ |
| P4.16 | Voltage decline time of<br>V/F separation       | 0.0s-1000.0s, indicates the time required for<br>the output voltage to drop from the rated<br>motor voltage to 0 V                                                                                                    | 0.0s            | \$ |

| Grou  | ıp P5: Input term     | inals                                                                                                    |    |   |
|-------|-----------------------|----------------------------------------------------------------------------------------------------|----|---|
| P5.00 | Function selection X1 | 0: No function<br>1: RUN forward (FWD)<br>2: Reverse RUN (REV)<br>3: Three-wire control<br>4: RUN forward JOG (FJOG)<br>5: Reverse RUN (RJOG)                                                                                                    | 1  | * |
| P5.01 | Function selection X2 | <ul> <li>6: Terminal UP</li> <li>7: Terminal DOWN</li> <li>8: Gradual stop</li> <li>9: RESET of the fault (RESET)</li> <li>10: Pause during RUN</li> <li>11: Normally open (NO) input of an external</li> </ul>                                                       | 4  | * |
| P5.02 | Function selection X3 | error<br>12: Fixed speed 1<br>13: Fixed speed 2<br>14: Fixed speed 3<br>15: Fixed speed 4<br>16: Terminal 1 for selecting acceleration /<br>deceleration time                                                                                                    | 9  | * |
| P5.03 | Function selection X4 | 17: Terminal 2 for selecting acceleration /<br>deceleration time<br>18: Switching frequency source X/Y<br>19: Reset via UP and DOWN (terminal, control<br>panel)<br>20: Command source switchover terminal                                                            | 12 | * |
| P5.04 | Function selection X5 | <ul> <li>20. Command source switchover terminal</li> <li>21: Acceleration / deceleration disabled</li> <li>22: Pause of PID</li> <li>23: Recovering the PLC status</li> <li>Value: Function</li> <li>24: Swing break</li> <li>25: Counter input</li> </ul>            | 13 | * |
| P5.05 | Function selection X6 | <ul><li>26: Reset the counter</li><li>27: Length count input</li><li>28: Resetting the length</li><li>29: Torque control disabled</li><li>30: 30: Pulse input (S3 only)</li><li>31: Reserved</li></ul>                                                                | 0  | * |
| P5.06 | Function selection X7 | <ul> <li>32: Immediate DC braking</li> <li>33: Normally closed (NC) external error input</li> <li>(via X suitable for PTC)</li> <li>34: Changing the frequency is disabled</li> <li>35: Reverse direction of PID</li> <li>36: Terminal for external STOP 1</li> </ul> | 0  | * |

| P5.07 | Function selection X8                | <ul> <li>37: Terminal for command source switch 2</li> <li>38: Pause the PID integration</li> <li>39: Switching between the main X source and the preset frequency</li> <li>40: Switching between the auxiliary Y source and the preset frequency</li> </ul> | 0        | *  |
|-------|--------------------------------------|----------------------------------------------------------------------------------------------------|----------|----|
| P5.08 | Rezerva                              | <ul> <li>41: Engine selection terminal 1</li> <li>42: Engine selection terminal 2</li> <li>43: Switching PID parameters</li> <li>44: Reserved</li> <li>45: Reserved</li> <li>46: Switching - speed control / torque control</li> </ul>                       | 0        | *  |
| P5.09 | Rezerva                              | <ul> <li>47: Emergency Stop</li> <li>48: Terminal for external STOP 2</li> <li>49: DC braking with delay</li> <li>50: Reset the current operating time</li> <li>51-59: Reserved</li> </ul>                                                                   | 0        | *  |
| P5.10 | Filter time                          | 0.000s to 1.000s                                                                                                    | 0.010 s  | ☆  |
| P5.11 | Command mode via<br>terminal         | 0: Two-wire mode 1<br>1: Two-wire mode 2<br>2: Three-wire mode 1<br>3: Three-wire mode 2                                                                                                    | 0        | *  |
| P5.12 | Change value by<br>terminals UP/DOWN | 0.001 Hz/s to 65.535Hz/s                                                                                                    | 1.00Hz/s | \$ |
| P5.13 | Fl curve 1 minimum<br>input          | 0.00V - P5.15                                                                                                    | 0.00V    | ☆  |

| P5.14 | Corresponding setting of<br>FI curve 1 minimum<br>input | -100.0% to +100.0% | 0.0%    | ☆  |
|-------|---------------------------------------------------------|--------------------|---------|----|
| P5.15 | FI curve 1 maximum<br>input                             | P5.13 - +10.00V    | 10.00V  | ☆  |
| P5.16 | Corresponding setting of<br>FI curve 1 maximum<br>input | -100.0% to +100.0% | 100.0%  | ☆  |
| P5.17 | FI filter curve time 1                                  | 0.00s to 10.00 s   | 0.10s   | ☆  |
| P5.18 | FI curve 2 minimum<br>input                             | 0.00V - P5.20      | 0.00V   | ☆  |
| P5.19 | Corresponding setting of<br>FI curve 2 min. input       | -100.0% to +100.0% | 0.0%    | ☆  |
| P5.20 | FI curve 2 maximum<br>input                             | P5.18 - +10.00V    | 10.00V  | ☆  |
| P5.21 | Corresponding setting of<br>FI curve 2 max. input       | -100.0% to +100.0% | 100.0%  | ☆  |
| P5.22 | FI filter curve time 2                                  | 0.00s to 10.00 s   | 0.10s   | ☆  |
| P5.23 | Fl curve 3 minimum<br>input                             | -10.00V to P5.25   | -10.00V | ☆  |
| P5.24 | Corresponding setting of<br>FI curve 3 min. input       | -100.0% to +100.0% | -100.0% | ☆  |
| P5.25 | FI curve 3 maximum<br>input                             | P5.23 - +10.00V    | 10.00V  | ☆  |
| P5.26 | Corresponding setting of<br>FI curve 3 max. input       | -100.0% to +100.0% | 100.0%  | ☆  |
| P5.27 | FI filter curve time 3                                  | 0.00S - 10.00s     | 0.10s   | \$ |

| P5.28 | IMPULS minimum input                              | 0.00kHz to P5.30                                                                                                    | 0.00kHz  | ☆ |
|-------|---------------------------------------------------|----------------------------------------------------------------------------------------------------|----------|---|
| P5.29 | Corresponding<br>minimum input impulse<br>setting | -100.0% to 100.0%                                                                                                    | 0.0%     | ⋫ |
| P5.30 | IMPULS maximum input                              | P5.28 - 100.00kHz                                                                                                    | 50.00kHz | ☆ |
| P5.31 | Corresponding<br>maximum input impulse<br>setting | -100.0% - 100.0%                                                                                                    | 100.0%   | ⋫ |
| P5.32 | Filter time of impulse<br>curve                   | 0.005 - 10.00s                                                                                                    | 0.10s    | ☆ |
| P5.33 | Selection of Fl curve                             | Units: FIV curve selection<br>1: Curve 1 (2-point, see P5.13 - P5.16)<br>2: Curve 2 (2-point, see P5.18 - P5.21)<br>3: Curve 3 (2-point, see P5.23 - P5.26)<br>4: Curve 4 (4-point, see C6.00 - C6.07)<br>5: Curve 5 (4-point, see C6.08 - C6.15)<br>Tens: Choice of FIC curves (1-5, same as FIV)<br>Hundreds: Choice of FIA curves (1 - 5, same as<br>FIV) | 321      | * |
| P5.34 | Set the FI to less than<br>the minimum input up   | Units: Setting the FIV to a value less than min.<br>entrance<br>0: Minimum value<br>1: 0.0%<br>Tens: Setting the FIC to a value less than min.<br>input (0 - 1, same as FIV)<br>Hundreds: Setting the FIC to a value less than<br>min. input (0 - 1, same as FI)                                                                                             | 000      | * |

| P5.35            | X1 delay time                      | 0.0s - 3600.0s                                                                                | 0.0s               | *        |
|------------------|------------------------------------|-----------------------------------------------------------------------------------------------|--------------------|----------|
| P5.36            | X2 delay time                      | 0.0s -~ 3600.0s                                                                               | 0.0s               | *        |
| P5.37            | X3 delay time                      | 0.0s - 3600.0s                                                                                | 0.0s               | *        |
| P5.38            | Selecting the allowed X-<br>mode 1 | 0: High level<br>1: Low level<br>X : X1 allowed mode<br>X : X2<br>X : X3<br>_X : X4<br>X : X5 | 00000              | *        |
| P5.39            | Selecting the allowed X-<br>mode 2 | 0: High level<br>1: Low level<br>X : X6 allowed mode<br>X _: X7<br>X: X8<br>_X: X9<br>X: X10  | 00000              | *        |
| Group            | o P6: Output termin                | als                                                                                           |                    |          |
| Function<br>code | Parameter name                     | Setting range                                                                                 | Default<br>setting | Property |
| P6.00            | YO terminal output<br>mode         | 0: Pulse output signal (YO-P)<br>1: On / Off output signal (YO-R)                             | 0                  | ☆        |

| -     |                           | -                                          | 1 | 1 |
|-------|---------------------------|--------------------------------------------|---|---|
|       |                           | 0: No output                               |   |   |
|       |                           | 1: Inverter in RUN mode                    |   |   |
|       |                           | 2: Output error (stop)                     |   |   |
|       |                           | 3: Detection of the FDT1 frequency level   |   |   |
|       |                           | 4: Frequency achieved                      |   |   |
|       |                           | 5: Run at zero speed                       |   |   |
|       |                           | 6: Pre-warning of overloading the motor    |   |   |
|       |                           | 7: Pre-warning of overloading the inverter |   |   |
| P6.01 | Function YO-R             | 8: Set counter value reached               | 0 |   |
|       | (0-40)                    | 9: Counter set value reached               |   |   |
|       |                           | 10: Length reached                         |   |   |
|       |                           | 11: The entire PLC cycle completed         |   |   |
|       |                           | 12: The cumulative operating time reached  |   |   |
| P6.02 | Relay output function YA- | 13: Limited frequency                      | 2 |   |
|       | YB-YC                     | 14: Limited torque                         |   |   |
|       | (0-40)                    | 15: The inverter is ready to RUN           |   |   |
|       |                           | 16: FIV > FIC                              |   |   |
|       |                           | 17: The upper frequency limit reached      |   |   |
|       |                           | 18: The lower frequency limit reached      |   |   |
|       |                           | 19: Under voltage                          |   |   |
| P6.03 | Relay output function     | 20: Communication setting                  | 0 | ☆ |
|       | RA-RB-RC                  | 21: Reserved                               |   |   |
|       | (0-40)                    | 22: Reserved                               |   |   |
|       |                           | 23: Run at zero speed                      |   |   |
|       |                           | 24: Total time under voltage reached       |   |   |
|       |                           | 25: Detection of the FDT2 frequency level  |   |   |
|       |                           | 26: Frequency reached 1                    |   |   |
| P6.04 | Reserved                  | 27: Frequency reached 2                    | 0 |   |
|       |                           | 28: Current reached 1                      |   |   |
|       |                           | 29: Current reached 2                      |   |   |
|       |                           | 30: Time reached                           |   |   |
|       |                           | 31: FIV entry limit exceeded               |   |   |
| P6.05 | Reserved                  | 32: Zero load                              | 0 |   |
|       |                           | 33: Reverse RUN                            |   |   |
|       |                           | 34: Zero current                           |   |   |
|       |                           | 35: Module temperature reached             |   |   |
|       |                           | 36: Exceeded current limit                 |   |   |
|       |                           | 37: Frequency lower limit reached          |   |   |
|       |                           | 38: Alarm                                  |   |   |
|       |                           | 39: Reserved                               |   |   |
|       |                           | 40: Actual running time reached            |   |   |
|       |                           | <b>C </b>                                  |   |   |

| Function<br>code | Parameter name                               | Setting range                                                                                                    | Default<br>setting | Property |
|------------------|----------------------------------------------|----------------------------------------------------------------------------------------------------|--------------------|----------|
| P6.06            | Output function<br>selection YOP<br>(0 – 16) | 0: Frequency during RUN<br>1: Set frequency                                                                                                    | 0                  | ☆        |
| P6.07            | Output function<br>selection FOV<br>(0 – 16) | <ol> <li>2: Output current</li> <li>3: Output torque</li> <li>4: Output power</li> <li>5: Output voltage</li> <li>6: Pulse input (100.0% is 100.0kHz)</li> <li>7: FIV</li> <li>8: FIC</li> </ol>                                                                                 | 0                  |          |
| P6.08            | Output function<br>selection FOC<br>(0 – 16) | <ul> <li>9: FIA (for PG card)</li> <li>10: Length</li> <li>11: Calculated value</li> <li>12: Communication settings</li> <li>13: Engine speed</li> <li>14: Output current (100.0% is 1000.0 A)</li> <li>15: Output voltage (100.0% is 1000.0 V)</li> <li>16: Reserved</li> </ul> | 1                  | *        |
| P6.09            | Maximum output<br>frequency YOP              | 0.01 kHz až 100.00 kHz                                                                                                    | 50.00 kHz          | *        |
| P6.10            | FOV zero displacement coefficient            | -100.0% - +100.0%                                                                                                    | 0.0%               | ☆        |
| P6.11            | FOV gain                                     | -10.00 - +10.00                                                                                                    | 1.00               | ☆        |
| P6.12            | FOC zero displacement coefficient            | -100.0% - +100.0%                                                                                                    | 0.0%               | ☆        |

| P6.13                               | FOC gain                       | -10.00 - +10.00                                                                                                    | 1.00               | ☆        |
|-------------------------------------|--------------------------------|----------------------------------------------------------------------------------------------------|--------------------|----------|
| P6.14<br>-<br>P6.16                 | Reserved                       |                                                                                                    |                    |          |
| P6.17                               | YO-R output delay<br>time      | 0.0s - 3600.0s                                                                                                    | 0.0s               | ☆        |
| P6.18                               | YA-YB-YC output delay<br>time  | 0.0s - 3600.0s                                                                                                    | 0.0s               | ☆        |
| P6.19                               | RA-RB-RC output delay<br>time  | 0.0s - 3600.0s                                                                                                    | 0.0s               | \$       |
| P6.20                               | YO delay time                  | 0.0s - 3600.0 s                                                                                                    | 0.0 s              |          |
| P6.21                               | Reserved                       |                                                                                                    |                    |          |
| P6.22                               | Output terminal mode selection | X: YO-R mode<br>O: Positive logic<br>1: Negative logic<br>. X: RA-RB-RC mode<br>O: Positive logic<br>1: Negative logic<br>X: YA-YB-YC mode<br>O: Positive logic<br>1: Negative logic | 0000               | *        |
| Group P7: Control panel and display |                                |                                                                                                    |                    |          |
| Function<br>code                    | Parameter name                 | Setting range                                                                                                    | Default<br>setting | Property |
| P7.00                               | Correction power<br>factor     | 0.0 - 200.0                                                                                                    | 100.0              | ☆        |

| P7.01 | Select the function of<br>the JOG key   | 0: The JOG button is off<br>1: Switches between panel control and<br>external control (terminal command channel<br>or communication channel):<br>2: Switching between FORWARD and REVERSE<br>3: FORWARD JOG<br>4: BACK JOG                                                                                                    |    |    |
|-------|-----------------------------------------|----------------------------------------------------------------------------------------------------|----|----|
| P7.02 | STOP/RESET key                          | 0: STOP/RESET key enabled only in operation<br>panel control<br>1: STOP/RESET key enabled in any operation<br>mode                                                                                                    | 1  | \$ |
| P7.03 | Parameters 1, LED<br>display during RUN | 0000-FFFF<br>Bit00: Run frequency 1 (Hz)<br>Bit01: Set frequency (Hz)<br>Bit02: Bus voltage (V)<br>Bit03: Output voltage (V)<br>Bit04: Output current (A)<br>Bit05: Output power (kW)<br>Bit06: Output torque (%)<br>Bit07: Input status S<br>Bit08: Output status M01<br>Bit09: FIV voltage (V)<br>Bit10: FIC voltage (V)<br>Bit11: Reserved<br>Bit11: Reserved<br>Bit12: Counter value<br>Bit13: Length value<br>Bit14: Display load speed<br>Bit15: PID setting | 1F | \$ |

| P7.04 | Parameters 2, LED<br>display during RUN | 0000-FFFF<br>Bit00: PID feedback<br>Bit01: PLC status<br>Bit02: Pulse frequency setting (kHz)<br>Bit03: Run frequency 2 (Hz)<br>Bit04: Remaining run time<br>Bit05: FIV voltage before correction (V)<br>Bit06: FIC voltage before correction (V)<br>Bit07: Reserved<br>Bit08: Linear speed<br>Bit09: Current time under voltage<br>Bit10: Current run time (Min)<br>Bit11: Pulse frequency setting (kHz)<br>Bit12: Communication setting value<br>Bit13: Reserved<br>Bit14: Display of main frequency X (Hz)<br>Bit15: Auxiliary frequency Y (Hz) display | 0      | ¥  |
|-------|-----------------------------------------|----------------------------------------------------------------------------------------------------|--------|----|
| P7.05 | LED display during STOP                 | 0000-FFFF<br>Bit00: Set frequency (Hz)<br>Bit01: Bus voltage (V)<br>Bit02: Input status S<br>Bit03: Output status M01<br>Bit04: FIV voltage (V)<br>Bit05: FIC voltage (V)<br>Bit05: Reserved<br>Bit07: Counter value<br>Bit08: Length value<br>Bit09: PLC status<br>Bit10: Display load speed<br>Bit11: PID setting<br>Bit12: Pulse frequency setting (kHz)                                                                                                    | 33     | \$ |
| P7.06 | Load speed display<br>coefficient       | 0.0001- 6.5000                                                                                                    | 1.0000 | ☆  |

| Function<br>code | Parameter name                                              | Setting range                                                                            | Default<br>setting | Property |
|------------------|-------------------------------------------------------------|------------------------------------------------------------------------------------------|--------------------|----------|
| P7.07            | Actual inverter module temperature                          | 0.0°C to 150.0°C                                                                         | -                  | •        |
| P7.08            | Actual inverter heatsink temperature                        | 0.0 to 150.0°C                                                                           | -                  | •        |
| P7.09            | Total running time                                          | 0h to 65535hod.                                                                          | -                  | •        |
| P7.10            | Reserved                                                    | -                                                                                        | -                  | •        |
| P7.11            | Software version                                            | -                                                                                        | -                  | •        |
| P7.12            | The number of decimal<br>places to display the<br>load rate | 0: 0 decimal places<br>1: 1 decimal places<br>2: 2 decimal places<br>3: 3 decimal places | 1                  | ☆        |
| P7.13            | Total time under voltage                                    | 0h to 65535h                                                                             | -                  | •        |
| P7.14            | Total electricity consumption                               | 0kWh to 65535kWh                                                                         | -                  | •        |
| Grou             | p P8: Auxiliary fu                                          | inctions                                                                                 |                    |          |
| P8.00            | Jog (JOG) frequency                                         | 0.00 Hz – maximum frequency                                                              | 2.00Hz             | ☆        |
| P8.01            | Jog acceleration (JOG)                                      | 0.0s - 6500.0s                                                                           | 20.0s              | ☆        |
| P8.02            | Jog deceleration (JOG)                                      | 0.0s - 6500.0s                                                                           | 20.0s              | ☆        |
| P8.03            | Acceleration time 2                                         | 0.0s - 6500.0s                                                                           | By the model       | ☆        |
| P8.04            | Deceleration 2                                              | 0.0s - 6500.0s                                                                           | By the<br>model    | ☆        |
| P8.05            | Acceleration time 3                                         | 0.0s - 6500.0s                                                                           | By the<br>model    | ☆        |
| P8.06            | Deceleration 3                                              | 0.0s - 6500.0s                                                                           | By the<br>model    | ☆        |
| P8.07            | Acceleration time 4                                         | 0.0s - 6500.0s                                                                           | By the<br>model    | ☆        |

| P8.08 | Deceleration 4   | 0.0s - 6500.0s             | By the<br>model | ☆ |
|-------|------------------|----------------------------|-----------------|---|
| P8.09 | Jump frequency 1 | 0.00Hz – maximum frequency | 0.00Hz          | * |

| Function<br>code | Parameter name                                                                               | Setting range                                                          | Default<br>setting | Property |
|------------------|----------------------------------------------------------------------------------------------|------------------------------------------------------------------------|--------------------|----------|
| P8.10            | Jump frequency 2                                                                             | 0.00Hz – maximum frequency                                             | 0.00 Hz            | ☆        |
| P8.11            | Amplitude of the jump<br>frequency                                                           | 0.00Hz – maximum frequency                                             | 0.01Hz             | ☆        |
| P8.12            | Dead zone time when<br>changing rotation                                                     | 0.0s - 3000.0s                                                         | 0.0s               | ☆        |
| P8.13            | Control of reverse run                                                                       | 0: Enabled<br>1: Disabled                                              | 0                  | ☆        |
| P8.14            | Mode of operation when<br>the set frequency is<br>lower than the lower<br>limit of frequency | 0: RUN at the lower frequency limit<br>1: STOP<br>2: RUN at zero speed | 0                  | ☆        |
| P8.15            | Balance control                                                                              | 0.00Hz - 10.00Hz                                                       | 0.00Hz             | ☆        |
| P8.16            | Limit of total turn-on<br>time                                                               | 0h - 65000h                                                            | Oh                 | ☆        |
| P8.17            | Total time of operation<br>the inverter                                                      | 0h - 65000h                                                            | Oh                 | *        |
| P8.18            | The protection at the start                                                                  | 0: NO<br>1: YES                                                        | 0                  | ☆        |
| P8.19            | Frequency detection<br>value (FDT1)                                                          | 0.00Hz – maximum frequency                                             | 50.00Hz            | ☆        |
| P8.20            | Hysteresis detection value (FDH)                                                             | 0.0% - 100.0% (FDT1)                                                   | 5.0%               | ☆        |
| P8.21            | Achieved range of frequency detection                                                        | 0.00Hz – 100% (maximum frequency)                                      | 0.0%               | ☆        |

|       | Jumping frequency                                                                      |                                                               |         |   |
|-------|----------------------------------------------------------------------------------------|---------------------------------------------------------------|---------|---|
| P8.22 | during acceleration /<br>deceleration                                                  | 0: Enabled<br>1: Disabled                                     | 0       | ☆ |
| P8.25 | Frequency switching<br>point between<br>acceleration time 1 and<br>acceleration time 2 | 0.00Hz – maximum frequency                                    | 0.00Hz  | ☆ |
| P8.26 | Frequency switching<br>point between<br>deceleration time 1 and<br>deceleration time 2 | 0.00Hz – maximum frequency                                    | 0.00Hz  | ☆ |
| P8.27 | Terminal JOG preferred                                                                 | 0: Enabled<br>1: Disabled                                     | 0       | ☆ |
| P8.28 | Frequency detection<br>value (FDT2)                                                    | 0.00Hz – maximum frequency                                    | 50.00Hz | ☆ |
| P8.29 | Hysteresis detection value (FDT2)                                                      | 0.0% - 100.0% (FDT2 level)                                    | 5.0%    | ☆ |
| P8.30 | Frequency reaching the detected value 1                                                | 0.00Hz – maximum frequency                                    | 50.00Hz | ☆ |
| P8.31 | Frequency reaching the amplitude value 1                                               | 0.0% - 100.0% (maximum frequency)                             | 0.0%    | ☆ |
| P8.32 | Frequency reaching the detected value 2                                                | 0.00Hz – maximum frequency                                    | 50.00Hz | ☆ |
| P8.33 | Frequency reaching the amplitude value 2                                               | 0.0% - 100.0% (maximum frequency)                             | 0.0%    | ☆ |
| P8.34 | Level of zero current detection                                                        | 0.0% - 300.0%<br>100.0% of rated motor current                | 5.0%    | ☆ |
| P8.35 | The delay time of zero current detection                                               | 0.01s - 600.00s                                               | 0.10s   | ☆ |
| P8.36 | Exceeding the output current limit                                                     | 0.0 % - Not detected<br>0.1 % - 300.0 % (rated motor current) | 200.0%  | ☆ |
| P8.37 | Delay time when<br>exceeding the output<br>current limit                               | 0.00s - 600.00s                                               | 0.00s   | ☆ |

| P8.38 | Current reaching the value 1              | 0.0 – 300.0 % (rated motor current)                                                             | 100.0%  | *  |
|-------|-------------------------------------------|-------------------------------------------------------------------------------------------------|---------|----|
| P8.39 | Current reaching the value of amplitude 1 | 0.0 – 300.0 % (rated motor current)                                                             | 0.0%    | ☆  |
| P8.40 | Current reaching the value 2              | 0.0 – 300.0 % (rated motor current)                                                             | 100.0%  | ☆  |
| P8.41 | Current reaching the value of amplitude 2 | 0.0 – 300.0 % (rated motor current)                                                             | 0.0%    | ☆  |
| P8.42 | Selection of timing<br>function           | 0: Enabled<br>1: Disabled                                                                       | 0       | *  |
| P8.43 | Timing source selection                   | 0: P8.44<br>1: FIV<br>2: FIC<br>3: Reserved<br>100% of the analog input corresponds to<br>P8.44 | 0       | *  |
| P8.44 | Time of duration                          | 0.0 min - 6500.0 min                                                                            | 0.0 min | \$ |
| P8.45 | Lower limit of input<br>voltage FIV       | 0.00V-P8.46                                                                                     | 3.10V   | ☆  |
| P8.46 | Upper limit of input<br>voltage FIV       | P8.45-10.00V                                                                                    | 6.80V   | *  |
| P8.47 | Thermal protection switch-off temperature | 0°C - 150°C                                                                                     | 100°C   | *  |
| P8.48 | Fan control                               | 0: The fan works only during operation<br>1: The fan works continuously                         | 0       | *  |
| P8.49 | Frequency at wake-up                      | Frequency during sleep (P8.51) – maximum frequency (P0.12)                                      | 0.00Hz  | ☆  |
| P8.50 | Delay of wake-up                          | 0.0s - 6500.0s                                                                                  | 0.0s    | ☆  |
| P8.51 | Frequency during sleep                    | 0.00 Hz - frequency at wake-up (P8.49)                                                          | 0.00Hz  | *  |
| P8.52 | Delay of sleep                            | 0.0s - 6500.0s                                                                                  | 0.0s    | *  |
| P8.53 | Running time reached                      | 0.0Min - 6500.0Min                                                                              | 0.0 min | *  |

| Grou  | Group P9: Faults and protection                              |                                                                               |      |   |  |  |
|-------|--------------------------------------------------------------|-------------------------------------------------------------------------------|------|---|--|--|
| P9.00 | Selection of overload protection                             | 0: OFF<br>1: Enabled (ON)                                                     | 1    | ☆ |  |  |
| P9.01 | Increasing motor overload protection                         | 0.20 to 10.00                                                                 | 1.00 | ☆ |  |  |
| P9.02 | Motor overload warning coefficient                           | 50% to 100%                                                                   | 80%  | ☆ |  |  |
| P9.03 | Increasing overload of<br>DC overvoltage                     | 0 to 100<br>0 = no overvoltage<br>(set 0 to when dynamic braking is activate) | 10   | ☆ |  |  |
| P9.04 | Overvoltage stall protective voltage                         | 120% to 150%                                                                  | 130% | ☆ |  |  |
| P9.05 | Overcurrent increasing                                       | 0 to 100                                                                      | 20   | ☆ |  |  |
| P9.06 | Overcurrent protection                                       | 100% to 200%                                                                  | 150% | ☆ |  |  |
| P9.07 | To test short to ground after switching on                   | 0: Disabled<br>1: Enabled                                                     | 1    | ☆ |  |  |
| P9.09 | Automatic recovery time after fault                          | 0 to 20                                                                       | 0    | ☆ |  |  |
| P9.10 | Output state YO during<br>auto-recovery after<br>malfunction | 0: No activity<br>1: Activity                                                 | 0    | ☆ |  |  |
| P9.11 | Auto-recovery interval after malfunction                     | 0.1s - 100.0s                                                                 | 1.0s | ☆ |  |  |
| P9.12 | Turn on protection when the input phase fails                | 0: Protection disabled (Off)<br>1: Protection allowed                         | 1    | ☆ |  |  |
| P9.13 | Turn on protection when the output phase fails               | 0: Protection disabled (Off)<br>1: Protection allowed                         | 1    | ☆ |  |  |

|               |                                           | O. N. Sumar                            | I |   |
|---------------|-------------------------------------------|----------------------------------------|---|---|
|               |                                           | 0: No error                            |   |   |
|               |                                           | 1: Reserved                            |   |   |
| P9.14         | The first type of fault                   | 2: Overcurrent at acceleration         | - | • |
|               |                                           | 3: Overcurrent during deceleration     |   |   |
|               |                                           | 4: Overcurrent at constant speed.      |   |   |
|               |                                           | 5: Overvoltage during acceleration     |   |   |
|               |                                           | 6: Overvoltage during deceleration     |   |   |
|               |                                           | 7: Overvoltage at constant speed       |   |   |
|               |                                           | 8: Brake unit overload                 |   |   |
|               | The second type of                        | 9: Undervoltage                        |   |   |
| P9.15         | disorder                                  | 10: Inverter overload                  | - | • |
|               |                                           | 11: Motor overload                     |   |   |
|               |                                           | 12: Power phase loss                   |   |   |
|               |                                           | 13: Loss of output phase               |   |   |
|               |                                           | 14: Module overheating                 |   |   |
|               |                                           | 15: External device error              |   |   |
|               |                                           | 16: Communication error                |   |   |
|               |                                           | 17: Contactor fault                    |   |   |
|               |                                           | 18: Current detection fault            |   |   |
|               |                                           | 19: Automatic engine tuning error      |   |   |
|               |                                           | 20: Encoder / PG card error            |   |   |
|               |                                           | 21: Error reading and writing EEPROM   |   |   |
|               |                                           | 22: Drive hardware error               |   |   |
|               |                                           | 23: Short circuit to ground            |   |   |
|               |                                           | 24: Reserved                           |   |   |
|               |                                           | 25: Reserved                           |   |   |
| <b>DO 1</b> C | The third (last) type of                  | 26: Accumulation run time has been     |   |   |
| P9.16         | fault                                     | reached                                | - | • |
|               |                                           | 27: User - defined fault 1             |   |   |
|               |                                           | 28: User - defined fault 2             |   |   |
|               |                                           | 29: Accumulation time has been reached |   |   |
|               |                                           | 30: Load is 0 (zero)                   |   |   |
|               |                                           | 31: Runtime PID feedback               |   |   |
|               |                                           | 40: Current limit error                |   |   |
|               |                                           | 41: Engine failure during operation    |   |   |
|               |                                           | 42: Speed deviation too large          |   |   |
|               |                                           | 43: Rotor speed exceeded               |   |   |
|               |                                           | 45: Engine overheating                 |   |   |
|               |                                           | 51: Initial position fault             |   |   |
| P9.17         | Frequency at the 3 <sup>rd</sup><br>fault | Frequency recording at last error      | - | • |

|       | [                                                          |   |   |   |
|-------|------------------------------------------------------------|---|---|---|
| P9.18 | Current at the 3 <sup>rd</sup> fault                       | - | - | • |
| P9.19 | Bus voltage at the 3 <sup>rd</sup><br>fault                | - | - | • |
| P9.20 | Status of input terminals<br>at the 3 <sup>rd</sup> fault  | - | - | • |
| P9.21 | Status of output terminals at the 3 <sup>rd</sup> fault    | - | - | • |
| P9.22 | Inverter status at the 3 <sup>rd</sup><br>fault            | - | - | • |
| P9.23 | On time at the 3 <sup>rd</sup> fault                       | - | - | • |
| P9.24 | Runtime after the 3 <sup>rd</sup>                          | - | - | • |
| P9.25 | Reserved                                                   |   |   |   |
| P9.26 | Reserved                                                   |   |   |   |
| P9.27 | Frequency at the 2 <sup>nd</sup><br>fault                  | - | - | • |
| P9.28 | Current at the 2 <sup>nd</sup> fault                       | - | - | • |
| P9.29 | Bus voltage at the 2 <sup>nd</sup><br>fault                | - | - | • |
| P9.30 | Status of input terminals<br>at the 2 <sup>nd</sup> fault  | - | - | • |
| P9.31 | Status of output terminals at the 2 <sup>nd</sup> fault    | - | - | • |
| P9.32 | Inverter status at the 2 <sup>nd</sup><br>fault            | - | - | • |
| P9.33 | On time at the 2 <sup>nd</sup> fault                       | - | - | • |
| P9.34 | Runtime after the 2 <sup>nd</sup><br>fault                 | - | - | • |
| P9.35 | Reserved                                                   |   |   |   |
| P9.36 | Reserved                                                   |   |   |   |
| P9.37 | Frequency at the 1 <sup>st</sup><br>fault                  | - | - | • |
| P9.38 | Current at the 1 <sup>st</sup> fault                       | - | - | • |
| P9.39 | Bus voltage at the 1 <sup>st</sup><br>fault                | - | - | • |
| P9.40 | Status of input terminals<br>at the 1 <sup>st</sup> fault  | - | - | • |
| P9.41 | Status of output<br>terminals at the 1 <sup>st</sup> fault | - | - | • |
| P9.42 | Inverter status at the 1 <sup>st</sup><br>fault            | - | - | • |

| P9.43 | On time at the 1 <sup>st</sup> fault        | -                                                                                                    | -     | • |
|-------|---------------------------------------------|----------------------------------------------------------------------------------------------------|-------|---|
| P9.44 | Runtime after the 1 <sup>st</sup><br>fault  | -                                                                                                    | -     | • |
| P9.45 | Reserved                                    |                                                                                                    |       |   |
| P9.46 | Reserved                                    |                                                                                                    |       |   |
| P9.47 | Selection of failure<br>protection action 1 | <ul> <li> X: Motor overload (OL1)</li> <li>0: Deceleration to a stop</li> <li>1: STOP according to stop mode</li> <li>2: Continuing operation</li> <li> X.: Lost of input phase LI</li> <li> X: Output phase loss (LO)</li> <li>: External device error (EF)</li> <li>X: Communication error (CE)</li> </ul>                                                                                                    | 00000 | ☆ |
| P9.48 | Selection of failure<br>protection action 2 | <ul> <li> X: PG encoder error</li> <li>0: Deceleration to a stop</li> <li>1: Switch to V / F, STOP control according to stop mode</li> <li>2: Switch to V / F control, motor RUN continues</li> <li> X.: EEPROM memory error (EEP)</li> <li>0: Deceleration to a stop</li> <li>1: STOP according to stop mode</li> <li>X: Reserved</li> <li>: Engine overheating</li> <li>X: Total time reached (END1)</li> </ul> | 00000 | * |

| Function<br>code | Parameter name                              | Setting range                                                                                                    | Default<br>setting | Property |
|------------------|---------------------------------------------|----------------------------------------------------------------------------------------------------|--------------------|----------|
| P9.49            | Selection of failure<br>protection action 3 | <ul> <li>X: User defined 1</li> <li>0: Deceleration to a STOP</li> <li>1: STOP according to stop mode</li> <li>2: Continuing in RUN</li> <li>X.: User defined 2</li> <li>0: Deceleration to a STOP</li> <li>1: STOP according to stop mode</li> <li>2: Continuing in RUN</li> <li>X: Total time under voltage (END2)</li> <li>reached</li> <li>0: Deceleration to a STOP</li> <li>1: STOP according to stop mode</li> <li>2: Continuing in RUN</li> <li>X: Total time under voltage (END2)</li> <li>reached</li> <li>0: Deceleration to a STOP</li> <li>1: STOP according to stop mode</li> <li>2: Continuing in RUN</li> <li>.X: Zero load</li> <li>0: Deceleration to a STOP</li> <li>1: STOP according to stop mode</li> <li>2: Continues to operate at 7% of the rated motor frequency and restores the set</li> <li>frequency when the load is restored</li> <li>X: Loss of PID feedback</li> <li>0: Deceleration to a STOP</li> <li>1: STOP according to stop mode</li> <li>2: Continuing in RUN</li> </ul> | 00000              | *        |
| P9.50            | Selection of failure protection action 4    | Units: Excessive Speed Deviation (ESP)<br>0: Deceleration to a stop<br>1: STOP according to stop mode<br>2: Continue running<br>Tens: Speeding (OSP)<br>Hundreds: Initial Position Fault (INI)                                                                                                    | 00000              | *        |
| P9.51            | Reserved                                    |                                                                                                    |                    | ☆        |
| P9.52            | Reserved                                    |                                                                                                    |                    | ☆        |
| P9.53            | Reserved                                    |                                                                                                    |                    | ☆        |

| P9.54 | Frequency selection to continue running                                              | <ol> <li>Current running frequency</li> <li>Set frequency</li> <li>Upper frequency limit</li> <li>Lower frequency limit</li> <li>Backup frequency on fault</li> </ol> | 0      | ☆ |
|-------|--------------------------------------------------------------------------------------|----------------------------------------------------------------------------------------------------|--------|---|
| P9.55 | Backup frequency on fault                                                            | 60.0% - 100.0%                                                                                                    | 100.0% | ☆ |
| P9.56 | Reserved                                                                             |                                                                                                    |        | ☆ |
| P9.57 | Reserved                                                                             |                                                                                                    |        | ☆ |
| P9.58 | Reserved                                                                             |                                                                                                    |        | ☆ |
| P9.59 | Selection of activity in<br>case of a sudden power<br>outage                         | 0: Invalid<br>1: Deceleration<br>2: Deceleration to stop                                                                                                    | 0      | ☆ |
| P9.60 | The action will suspend<br>the voltage monitoring<br>during a sudden power<br>outage | P9.62 -100.0%                                                                                                    | 100.0% | * |
| P9.61 | Power monitoring time<br>in case of a sudden<br>power outage                         | 0.00s -100.00s                                                                                                    | 0.50s  | ☆ |
| P9.62 | Voltage during power<br>failure                                                      | 60.0 % - 100.0 % (bus voltage)                                                                                                    | 80.0%  | ☆ |
| P9.63 | Protection at zero load                                                              | 0: Enabled<br>1: Disabled                                                                                                    | 0      | ⋫ |
| P9.64 | Level of zero load<br>detection                                                      | 0.0-100.0%                                                                                                    | 10.0%  | ☆ |
| P9.65 | The zero load detection time                                                         | 0.0-60.0s                                                                                                    | 1.0s   | ☆ |
| P9.67 | Overspeed detection value                                                            | 0.0% to 50.0% maximum frequency                                                                                                    | 20.0 % | ☆ |
| P9.68 | Overspeed time detection value                                                       | 0.0 s to 60.0 s                                                                                                    | 1.0 s  | ☆ |
| P9.69 | Detection value deviation is too fast                                                | 0.0 % to 50.0 % maximum frequency                                                                                                    | 20.0 % | ☆ |
| P9.70 | Detection time deviation<br>too high                                                 | 0.0 s to 60.0 s                                                                                                    | 1.0 s  | ☆ |

| Group PA: PID process control functions |                                                    |                                                                                                    |                    |          |
|-----------------------------------------|----------------------------------------------------|----------------------------------------------------------------------------------------------------|--------------------|----------|
| Function<br>code                        | Parameter name                                     | Setting range                                                                                                    | Default<br>setting | Property |
| PA.00                                   | Setting of source the required value of PID        | 0:PA.01<br>1:FIV<br>2:FIC<br>3:Reserved<br>4: PULSE setting (X5)<br>5: Communication settings<br>6: Multiple meaning                                       | 0                  | *        |
| PA.01                                   | Digital setting of PID                             | 0.0% - 100.0%                                                                                                    | 50.0%              | ☆        |
| PA.02                                   | Setting of source the<br>feedback of PID           | 0:FIV<br>1:FIC<br>2:Reserved<br>3:FIV-FIC<br>4: PULSE setting (X5)<br>5: Communication settings<br>6:FIV+FIC<br>7:MAX( FIV ,  FIC )<br>8:MIN( FIV ,  FIC ) | 0                  | *        |
| PA.03                                   | Direction of action the<br>PID                     | 0: Action forward<br>1: Action backward (reverse)                                                                                                    | 0                  | ☆        |
| PA.04                                   | Setting range of PID<br>feedback                   | 0 - 65535                                                                                                    | 1000               | ☆        |
| PA.05                                   | Linear constant Kp1                                | 0.0 - 100.0                                                                                                    | 20.0               | ☆        |
| PA.06                                   | Integration constant Ti1                           | 0.01 s - 10.00s                                                                                                    | 2.00s              | ☆        |
| PA.07                                   | Derivation constant Td1                            | 0.000 - 10.000s                                                                                                    | 0.000s             | ☆        |
| PA.08                                   | Disconnection frequency<br>PID of reverse rotation | 0.0 – maximum frequency                                                                                                    | 2.00Hz             | ☆        |
| PA.09                                   | Limit of PID deviation                             | 0.0% - 100.0%                                                                                                    | 0.0%               | ☆        |
| PA.10                                   | PID differential limit                             | 0.00% - 100.00%                                                                                                    | 0.10%              | ☆        |

| PA. 11 | Setting the PID change time                                                 | 0.00 - 650.00s                                                                     | 0.00s  | ☆ |
|--------|-----------------------------------------------------------------------------|------------------------------------------------------------------------------------|--------|---|
| PA.12  | The time of filtering PID feedback                                          | 0.00 - 60.005                                                                      | 0.00s  | ☆ |
| PA.13  | The time of filtering PID output                                            | 0.00 - 60.005                                                                      | 0.00s  | ☆ |
| PA. 14 | Reserved                                                                    |                                                                                    |        | ☆ |
| PA.15  | Linear constant Kp2                                                         | 0.0 - 100.0                                                                        | 20.0   | ☆ |
| PA.16  | Integration constant Ti2                                                    | 0.01 s - 10.00s                                                                    | 2.00s  | ☆ |
| PA.17  | Derivation constant Td2                                                     | 0.000S - 10.000s                                                                   | 0.000s | ☆ |
| PA.18  | Switching condition of<br>PID parameters                                    | 0: No switching<br>1: Switching via X<br>2: Automatic switching based on deviation | 0      | ☆ |
| PA.19  | Deviation of the parameter switching PID                                    | 0.0% - PA.20                                                                       | 20.0%  | ☆ |
| PA.20  | Deviation of the<br>parameter switching PID<br>2                            | PA.19 - 100.0%                                                                     | 80.0%  | ☆ |
| PA.21  | Initial value of PID<br>(required value)                                    | 0.0% - 100.0%                                                                      | 0.0%   | ☆ |
| PA.22  | Initial value of delaying<br>PID                                            | 0.00-650.00s                                                                       | 0.00s  | ☆ |
| PA.23  | Maximum deviation<br>between two PID<br>outputs in the forward<br>direction | 0.00% - 100.00%                                                                    | 1.00%  | * |
| PA.24  | Maximum deviation<br>between two PID<br>outputs in the backward             | 0.00%-100.00%                                                                      | 1.00%  | ☆ |

| PA.25 | PID integration features                                  | <ul> <li>.X: Separated integration</li> <li>0: Enabled</li> <li>1: Disabled</li> <li>X.: Stop integration when the output reaches the required limit</li> <li>0: Continuation of integration</li> <li>1: Stop integration</li> </ul> | 00   | * |
|-------|-----------------------------------------------------------|----------------------------------------------------------------------------------------------------|------|---|
| PA.26 | Detection of PID controller feedback loss                 | 0.0% = loss of feedback is not detected<br>0.1%: 100.0%                                                                                                    | 0.0% | ☆ |
| PA.27 | Detection time when<br>PID controller feedback<br>is lost | 0.0s - 20.0s                                                                                                    | 0.0s | * |
| PA.28 | Behaviour of PID in case<br>of loss of feedback           | 0: No PID action<br>1: PID action according to setting                                                                                                    | 0    | ☆ |

## Group Pb: Variable frequency, fixed length and count

| Function<br>code | Parameter name                     | Setting range                                                                                             | Default<br>setting | Property |
|------------------|------------------------------------|----------------------------------------------------------------------------------------------------|--------------------|----------|
| Pb.00            | Set the swing frequency mode       | 0: Relative to the mean value of the<br>frequency<br>1: Relative to the maximum value of the<br>frequency | 0                  | ☆        |
| Pb.01            | Amplitude of swing<br>frequency    | 0.0% - 100.0%                                                                                             | 0.0%               | ☆        |
| Pb.02            | Amplitude of the jump<br>frequency | 0.0% - 50.0%                                                                                              | 0.0%               | ☆        |

| Pb.03 | Frequency swing cycle                     | 0.1s - 3000.0s | 10.0s | ☆ |
|-------|-------------------------------------------|----------------|-------|---|
| Pb.04 | Time coefficient of triangle<br>wave rise | 0.1 % - 100.0% | 50.0% | ☆ |
| Pb.05 | Set length                                | 0m - 65535m    | 1000m | ☆ |
| Pb.06 | Actual length                             | 0m - 65535m    | 0m    | ☆ |
| Pb.07 | Number of pulses per meter                | 0.1- 6553.5    | 100.0 | * |
| Pb.08 | Set counter value                         | 1- 65535       | 1000  | ☆ |
| Pb.09 | Determined counter value                  | 1- 65535       | 1000  | ☆ |

# Group PC: Multiple functions and simple PLC function

| PC.00 | Fixed speed 0    | -100.0% - 100.0% | 0.0% | ☆ |
|-------|------------------|------------------|------|---|
| PC.01 | Fixed speed 1    | -100.0% - 100.0% | 0.0% | ☆ |
| PC.02 | Fixed speed 2    | -100.0% - 100.0% | 0.0% | ☆ |
| PC.03 | Fixed speed 3    | -100.0% - 100.0% | 0.0% | ☆ |
| PC.04 | Fixed speed 4    | -100.0% - 100.0% | 0.0% | ☆ |
| PC.05 | Multifunction 5  | -100.0% - 100.0% | 0.0% | ☆ |
| PC.06 | Multifunction 6  | -100.0% - 100.0% | 0.0% | ☆ |
| PC.07 | Multifunction 7  | -100.0% - 100.0% | 0.0% | ☆ |
| PC.08 | Multifunction 8  | -100.0% - 100.0% | 0.0% | ☆ |
| PC.09 | Multifunction 9  | -100.0% - 100.0% | 0.0% | ☆ |
| PC.10 | Multifunction 10 | -100.0% - 100.0% | 0.0% | ☆ |
| PC.11 | Multifunction 11 | -100.0% - 100.0% | 0.0% | ☆ |
| PC.12 | Multifunction 12 | -100.0% - 100.0% | 0.0% | ☆ |
| PC.13 | Multifunction 13 | -100.0% - 100.0% | 0.0% | ☆ |
| PC.14 | Multifunction 14 | -100.0% - 100.0% | 0.0% | ☆ |
| PC.15 | Multifunction 15 | -100.0% - 100.0% | 0.0% | ☆ |

| · · · · · · |                                                                        |                                                                                                    | 1        |   |
|-------------|------------------------------------------------------------------------|----------------------------------------------------------------------------------------------------|----------|---|
| PC. 16      | Run mode of the simple PLC                                             | <ul> <li>0: Stop after performing of one cycle of the inverter</li> <li>1: Keeps the last values after the inverter performs one cycle</li> <li>2: Repeat after performing of one cycle of the inverter</li> </ul> | 0        | ☆ |
| PC. 17      | Setting the memory for selecting a simple PLC                          | <ul> <li>.X: Storage after power failure</li> <li>0: NO</li> <li>1: YES</li> <li>X.: Storage after the STOP command</li> <li>0: NO</li> <li>1: YES</li> </ul>                                                      | 00       | * |
| PC. 18      | Duration of run mode the single PLC command 0                          | 0.0s(h) - 6553.5s(h)                                                                                                    | 0.0s(h)  |   |
| PC. 19      | The acceleration /<br>deceleration time of the<br>simple PLC command 0 | 0 - 3                                                                                                    | 0        |   |
| PC.20       | Duration of run mode the single PLC command 1                          | 0.0s(h) - 6553.5s(h)                                                                                                    | 0.0s(h ) | ☆ |
| PC.21       | The acceleration /<br>deceleration time of the<br>simple PLC command 1 | 0 - 3                                                                                                    | 0        | ☆ |
| PC.22       | Duration of run mode the single PLC command 2                          | 0.0s(h) - 6553.5s(h)                                                                                                    | 0.0s(h)  | ☆ |
| PC.23       | The acceleration /<br>deceleration time of the<br>simple PLC command 2 | 0 - 3                                                                                                    | 0        | ☆ |
| PC.24       | Duration of run mode the single PLC command 3                          | 0.0s(h) - 6553.5s(h)                                                                                                    | 0.0s(h)  | ☆ |
| PC.25       | The acceleration /<br>deceleration time of the<br>simple PLC command 3 | 0 - 3                                                                                                    | 0        | ☆ |

| PC.26Duration of run mode the<br>single PLC command 40.0s(h) - 6553.5s(h)0.0s(h)★PC.27The acceleration /<br>deceleration time of the<br>single PLC command 40 - 30★PC.28Duration of run mode the<br>single PLC command 50.0s(h) - 6553.5s(h)0.0s(h)★PC.29The acceleration /<br>deceleration time of the<br>single PLC command 50 - 30★PC.30Duration of run mode the<br>single PLC command 60.0s(h) - 6553.5s(h)0.0s(h)★PC.31The acceleration /<br>deceleration time of the<br>single PLC command 60.0s(h) - 6553.5s(h)0.0s(h)★PC.32Duration of run mode the<br>single PLC command 60.0s(h) - 6553.5s(h)0.0s(h)★PC.33The acceleration /<br>deceleration time of the<br>single PLC command 70 - 30★PC.34Duration of run mode the<br>single PLC command 70.0s(h) - 6553.5s(h)0.0s(h)★PC.35The acceleration /<br>deceleration time of the<br>single PLC command 70 - 30★PC.36Duration of run mode the<br>single PLC command 70.0s(h) - 6553.5s(h)0.0s(h)★PC.37The acceleration /<br>deceleration time of the<br>single PLC command 80.0s(h) - 6553.5s(h)0.0s(h)★PC.37The acceleration /<br>deceleration time of the<br>single PLC command 90 - 30★PC.38Duration of run mode the<br>single PLC command 90.0s(h) - 6553.5s(h)0.0s(h)★PC.37The acceleration /<br>deceleration time of the<br>sing                                                                                                    |       |                          |                      |           |   |
|----------------------------------------------------------------------------------------------------|-------|--------------------------|----------------------|-----------|---|
| PC.27deceleration time of the<br>simple PLC command 40 - 30★PC.28Duration of run mode the<br>single PLC command 50.0s(h) - 6553.5s(h)0.0s(h)★PC.29The acceleration /<br>deceleration time of the<br>simple PLC command 50 - 30★PC.30Duration of run mode the<br>single PLC command 60.0s(h) - 6553.5s(h)0.0s(h)★PC.31The acceleration /<br>deceleration time of the<br>simple PLC command 60 - 30★PC.32Duration of run mode the<br>single PLC command 70 - 30★PC.33The acceleration /<br>deceleration time of the<br>single PLC command 70 - 30★PC.34Duration of run mode the<br>single PLC command 70 - 30★PC.35The acceleration /<br>deceleration time of the<br>single PLC command 70 - 30★PC.36Duration of run mode the<br>single PLC command 80.0s(h) - 6553.5s(h)0.0s(h)★PC.36Duration of run mode the<br>single PLC command 80 - 30★PC.36Duration of run mode the<br>single PLC command 90.0s(h) - 6553.5s(h)0.0s(h)★PC.37The acceleration /<br>deceleration time of the<br>simple PLC command 90 - 30★PC.38Duration of run mode the<br>simple PLC command 90 - 30★PC.38Duration of run mode the<br>simple PLC command 90 - 30★PC.38Duration of run mode the<br>simple PLC command 90 - 30★ <td>PC.26</td> <td></td> <td>0.0s(h) - 6553.5s(h)</td> <td>0.0s(h)</td> <td>☆</td>                                                                                                    | PC.26 |                          | 0.0s(h) - 6553.5s(h) | 0.0s(h)   | ☆ |
| PC.28       single PLC command 5       0.0s(h) - 6553.5s(h)       0.0s(h)       ★         PC.29       The acceleration / deceleration time of the simple PLC command 5       0 - 3       0       ★         PC.30       Duration of run mode the single PLC command 6       0.0s(h) - 6553.5s(h)       0.0s(h)       ★         PC.31       The acceleration / deceleration time of the simple PLC command 6       0 - 3       0       ★         PC.32       Duration of run mode the single PLC command 7       0 - 3       0       ★         PC.32       Duration of run mode the single PLC command 7       0 - 3       0       ★         PC.33       The acceleration / deceleration time of the simple PLC command 7       0 - 3       0       ★         PC.33       The acceleration / deceleration mode the single PLC command 7       0 - 3       0       ★         PC.34       Duration of run mode the single PLC command 8       0.0s(h) - 6553.5s(h)       0.0s(h)       ★         PC.35       The acceleration / deceleration time of the simple PLC command 8       0.0s(h) - 6553.5s(h)       0.0s(h)       ★         PC.36       Duration of run mode the single PLC command 9       0.0s(h) - 6553.5s(h)       0.0s(h)       ★         PC.37       The acceleration / deceleration time of the simple PLC command 9       0 - 3       0 <td>PC.27</td> <td>deceleration time of the</td> <td>0 - 3</td> <td>0</td> <td>☆</td>                                                                                                    | PC.27 | deceleration time of the | 0 - 3                | 0         | ☆ |
| PC.29       deceleration time of the simple PLC command 5       0 - 3       0       ★         PC.30       Duration of run mode the single PLC command 6       0.0s(h) - 6553.5s(h)       0.0s(h)       ★         PC.31       The acceleration / deceleration time of the simple PLC command 6       0 - 3       0       ★         PC.32       Duration of run mode the simple PLC command 6       0 - 3       0       ★         PC.32       Duration of run mode the single PLC command 7       0.0s(h) - 6553.5s(h)       0.0s(h)       ★         PC.33       The acceleration / deceleration time of the simple PLC command 7       0 - 3       0       ★         PC.34       Duration of run mode the simple PLC command 7       0 - 3       0       ★         PC.34       Duration of run mode the simple PLC command 8       0 - 0.0s(h) - 6553.5s(h)       0.0s(h)       ★         PC.35       The acceleration / deceleration time of the simple PLC command 8       0 - 3       0       ★         PC.36       Duration of run mode the simple PLC command 8       0 - 3       0       \$         PC.36       Duration of run mode the simple PLC command 9       0 - 3       0       \$         PC.37       The acceleration / deceleration time of the simple PLC command 9       0 - 3       0       \$ <td< td=""><td>PC.28</td><td></td><td>0.0s(h) - 6553.5s(h)</td><td>0.0s(h)</td><td>☆</td></td<>                                                                                                    | PC.28 |                          | 0.0s(h) - 6553.5s(h) | 0.0s(h)   | ☆ |
| PC.30       single PLC command 6       0.0s(h) - 6553.5s(h)       0.0s(h)       ☆         PC.31       The acceleration /<br>deceleration time of the<br>simple PLC command 6       0 - 3       0       ☆         PC.32       Duration of run mode the<br>single PLC command 7       0.0s(h) - 6553.5s(h)       0.0s(h)       ☆         PC.33       The acceleration /<br>deceleration time of the<br>single PLC command 7       0.0s(h) - 6553.5s(h)       0.0s(h)       ☆         PC.34       Duration of run mode the<br>single PLC command 8       0.0s(h) - 6553.5s(h)       0.0s(h)       ☆         PC.35       The acceleration /<br>deceleration time of the<br>single PLC command 8       0.0s(h) - 6553.5s(h)       0.0s(h)       ☆         PC.36       Duration of run mode the<br>single PLC command 8       0.0s(h) - 6553.5s(h)       0.0s(h)       ☆         PC.36       Duration of run mode the<br>single PLC command 9       0.0s(h) - 6553.5s(h)       0.0s(h)       ☆         PC.37       The acceleration /<br>deceleration time of the<br>simple PLC command 9       03       0       ☆         PC.38       Duration of run mode the<br>simple PLC command 9       0-3       0       ☆                                                                                                    | PC.29 | deceleration time of the | 0 - 3                | 0         | ☆ |
| PC.31       deceleration time of the simple PLC command 6       0 - 3       0       ★         PC.32       Duration of run mode the single PLC command 7       0.0s(h) - 6553.5s(h)       0.0s(h)       ★         PC.33       The acceleration / deceleration time of the simple PLC command 7       0 - 3       0       ★         PC.34       Duration of run mode the single PLC command 7       0 - 3       0       ★         PC.34       Duration of run mode the single PLC command 8       0.0s(h) - 6553.5s(h)       0.0s(h)       ★         PC.35       The acceleration / deceleration time of the single PLC command 8       0.0s(h) - 6553.5s(h)       0.0s(h)       ★         PC.36       Duration of run mode the single PLC command 8       0.0s(h) - 6553.5s(h)       0.0s(h)       ★         PC.36       Duration of run mode the single PLC command 9       0.0s(h) - 6553.5s(h)       0.0s(h)       ★         PC.37       The acceleration / deceleration time of the single PLC command 9       0 - 3       0       ★         PC.38       Duration of run mode the simple PLC command 9       0 - 3       0       ★                                                                                                    | PC.30 |                          | 0.0s(h) - 6553.5s(h) | 0.0s(h)   | ☆ |
| PC.32       single PLC command 7       0.0s(h) - 6553.5s(h)       0.0s(h)       ☆         PC.33       The acceleration /<br>deceleration time of the<br>simple PLC command 7       0 - 3       0       ☆         PC.34       Duration of run mode the<br>single PLC command 8       0.0s(h) - 6553.5s(h)       0.0s(h)       ☆         PC.35       The acceleration /<br>deceleration time of the<br>simple PLC command 8       0.0s(h) - 6553.5s(h)       0.0s(h)       ☆         PC.36       Duration of run mode the<br>single PLC command 8       0 - 3       0       ☆         PC.36       Duration of run mode the<br>single PLC command 9       0.0s(h) - 6553.5s(h)       0.0s(h)       ☆         PC.37       The acceleration /<br>deceleration time of the<br>single PLC command 9       0.0s(h) - 6553.5s(h)       0.0s(h)       ☆         PC.38       Duration of run mode the<br>simple PLC command 9       0 - 3       0       ☆                                                                                                    | PC.31 | deceleration time of the | 0 - 3                | 0         | ☆ |
| PC.33deceleration time of the<br>simple PLC command 70 - 30★PC.34Duration of run mode the<br>single PLC command 80.0s(h) - 6553.5s(h)0.0s(h)★PC.35The acceleration /<br>deceleration time of the<br>simple PLC command 80 - 30★PC.36Duration of run mode the<br>single PLC command 90.0s(h) - 6553.5s(h)0.0s(h)★PC.37The acceleration /<br>deceleration time of the<br>single PLC command 90.0s(h) - 6553.5s(h)0.0s(h)★PC.38Duration of run mode the<br>simple PLC command 90.0s(h) - 6553.5s(h)0.0s(h)★                                                                                                    | PC.32 |                          | 0.0s(h) - 6553.5s(h) | 0.0s(h)   | ☆ |
| PC.34       single PLC command 8       0.0s(h) - 6553.5s(h)       0.0s(h)       ☆         PC.35       The acceleration /<br>deceleration time of the<br>simple PLC command 8       0 - 3       0       ☆         PC.36       Duration of run mode the<br>single PLC command 9       0.0s(h) - 6553.5s(h)       0.0s(h)       ☆         PC.37       The acceleration /<br>deceleration time of the<br>simple PLC command 9       0.0s(h) - 6553.5s(h)       0.0s(h)       ☆         PC.37       The acceleration /<br>deceleration time of the<br>simple PLC command 9       0 - 3       0       ☆         PC.38       Duration of run mode the<br>simple PLC command 9       0.0s(h) - 6553.5s(h)       0.0s(h)       ☆                                                                                                    | PC.33 | deceleration time of the | 0 - 3                | 0         | ☆ |
| PC.35       deceleration time of the simple PLC command 8       0 - 3       0       ★         PC.36       Duration of run mode the single PLC command 9       0.0s(h) - 6553.5s(h)       0.0s(h)       ★         PC.37       The acceleration / deceleration time of the simple PLC command 9       0 - 3       0       ★         PC.38       Duration of run mode the simple PLC command 9       0.0s(h) - 6553.5s(h)       0       ★                                                                                                    | PC.34 |                          | 0.0s(h) - 6553.5s(h) | 0.0s(h )  | ☆ |
| PC.36       single PLC command 9       0.0s(n) - 6553.5s(n)       0.0s(n)       \$\$\$\$\$         PC.37       The acceleration / deceleration time of the simple PLC command 9       0 - 3       0       \$\$\$\$\$\$\$\$\$\$\$\$\$\$\$\$\$         PC.38       Duration of run mode the       0.0s(h) - 6553.5s(h)       0.0s(h) - 6553.5s(h)       0.0s(h) - 6553.5s(h)                                                                                                    | PC.35 | deceleration time of the | 0 - 3                | 0         | ☆ |
| PC.37deceleration time of the<br>simple PLC command 9 $0 - 3$ $0$ $\bigstar$ PC 38Duration of run mode the<br>Duration of run mode the<br>Duration | PC.36 |                          | 0.0s(h) - 6553.5s(h) | 0.0s(h )  | ☆ |
| PC 38 = 100 c (h) = 6553 5 c (h)                                                                                                    | PC.37 | deceleration time of the | 0 - 3                | 0         | ☆ |
|                                                                                                    | PC.38 |                          | 0.0s(h) - 6553.5s(h) | 0.0s (h ) | ☆ |

| PC.39 | The acceleration /<br>deceleration time of the<br>simple PLC command 10 | 0 - 3                  | 0         | ☆ |
|-------|-------------------------------------------------------------------------|------------------------|-----------|---|
| PC.40 | Duration of run mode the single PLC command 11                          | 0.0s (h) - 6500.0s (h) | 0.0s (h ) | ⋫ |
| PC.41 | The acceleration /<br>deceleration time of the<br>simple PLC command 11 | 0 - 3                  | 0         | ☆ |
| PC.42 | Duration of run mode the single PLC command 12                          | 0.0s (h) - 6500.0s (h) | 0.0s (h ) | ☆ |
| PC.43 | The acceleration /<br>deceleration time of the<br>simple PLC command 12 | 0 - 3                  | 0         | ⋫ |
| PC.44 | Duration of run mode the single PLC command 13                          | 0.0s (h) - 6500.0s (h) | 0.0s (h ) | ☆ |
| PC.45 | The acceleration /<br>deceleration time of the<br>simple PLC command 13 | 0 - 3                  | 0         | ☆ |
| PC.46 | Duration of run mode the single PLC command 14                          | 0.0s (h) - 6500.0s (h) | 0.0s(h )  | ☆ |
| PC.47 | The acceleration /<br>deceleration time of the<br>simple PLC command 14 | 0 - 3                  | 0         | ☆ |
| PC.48 | Duration of run mode the single PLC command 15                          | 0.0s (h) - 6500.0s (h) | 0.0s(h )  | ☆ |
| PC.49 | The acceleration /<br>deceleration time of the<br>simple PLC command 15 | 0 - 3                  | 0         | ☆ |

| PC.50 | Time unit of a simple PLC | 0: S (seconds)<br>1: H (hours)                                                                                                    | 0    | ☆  |
|-------|---------------------------|----------------------------------------------------------------------------------------------------|------|----|
| PC.51 | Source 0                  | 0: Set from PC.00<br>1: FIV<br>2: FIC<br>3: FIA<br>4: PULSE setting (X5)<br>5: PID<br>6: Set according to the preset frequency<br>(P0.10), modified with ter. UP / DOWN                                                                    | 0    | *  |
| Grou  | p PD: Communicatio        | on parameters                                                                                                    |      |    |
| PD.00 | Transfer speed            | Units: MODBUS<br>0:300 BPS<br>1:600 BPS<br>2:1200 BPS<br>3:2400 BPS<br>4:4800 BPS<br>5:9600 BPS<br>6:19200 BPS<br>6:19200 BPS<br>7:38400 BPS<br>8:57600 BPS<br>9:115200 BPS<br>Tens: Reserved<br>Hundreds: Reserved<br>Thousands: Reserved | 6005 | \$ |
| PD.01 | Data format               | 0: No parity, data format <8, N, 2><br>1: Even parity, data format <8, E, 1><br>2: Odd parity, data format <8,0,1><br>3: No parity, data format <8, N, 1> Applies to<br>MODBUS                                                             | 3    | ☆  |
| PD.02 | Local address             | 1 – 247; 0: Transmitting address                                                                                                    | 1    | ☆  |

| PD.03                                             | Response delay                            | 0ms - 20ms                                                                                                    | 2   | ☆ |  |
|---------------------------------------------------|-------------------------------------------|----------------------------------------------------------------------------------------------------|-----|---|--|
| PD.04                                             | Time communication limit                  | 0.0 (invalid) 0.1s - 60.0s                                                                                                    | 0.0 | ☆ |  |
| PD.05                                             | MODBUS transmission<br>protocol selection | <b>_ X:</b> MODBUS protocol<br>0: Non-standard MODBUS protocol<br>1: Standard MODBUS protocol<br><b>X</b> _ :Reserved                                                                                                   | 1   | * |  |
| PD.06                                             | Current communication resolution          | 0: 0.01A<br>1: 0.10A                                                                                                    | 0   | ☆ |  |
| Grou                                              | o PE: Reserved                            |                                                                                                    |     |   |  |
| Grou                                              | o PP: Function codes def                  | ined by user                                                                                                    |     |   |  |
| PP.00                                             | User password                             | 0 - 65535                                                                                                    | 0   | ☆ |  |
| PP.01                                             | Restore factory settings                  | <ul> <li>00: No activity</li> <li>01: Restore factory setting except motor parameters</li> <li>02: Delete records</li> <li>04 : Restores stored user parameters</li> <li>501Backs up current user parameters</li> </ul> | 0   | * |  |
| Crown CO. Tourne control and commenter limitation |                                           |                                                                                                    |     |   |  |

# Group CO: Torque control and parameter limitation

| Function<br>code | Parameter name                             | Setting range                                                                                                    | Default<br>setting | Propert<br>y |
|------------------|--------------------------------------------|----------------------------------------------------------------------------------------------------|--------------------|--------------|
| C0.00            | Selection of control the speed<br>/ torque | 0: Speed control<br>1: Torque control                                                                                                    | 0                  | *            |
| C0.01            | Torque control source settings             | 0: Digital setting (C0.03)<br>1: FIV<br>2: FIC<br>3: Reserved<br>4: IMPULSE setting<br>5: Communication setting<br>6: MIN (FIV,FIC )<br>7: MAX (FIV,FIC ) | 0                  | *            |

| C0.03 | Digital setting of torque<br>control            | -200.0% - 200.0%           | 150.0%  | ☆ |  |
|-------|-------------------------------------------------|----------------------------|---------|---|--|
| C0.05 | Maximum frequency forward<br>at torque control  | 0.0 Hz – maximum frequency | 50.00Hz | * |  |
| C0.06 | Maximum frequency<br>backward at torque control | 0.0 Hz - maximum frequency | 50.00Hz | * |  |
| C0.07 | The acceleration time for torque control        | 0.00s - 650.00s            | 0.00s   | * |  |
| C0.08 | The deceleration time for<br>torque control     | 0.00s - 650.00s            | 0.00s   | * |  |
|       |                                                 |                            |         |   |  |

# Group C1 – C4: Reserved

# Group C5: Control optimization parameters

| C5.00 | Upper limit of PWM frequency switching | 0.0 Hz – 15 Hz                                                         | 12.00Hz | ☆ |
|-------|----------------------------------------|------------------------------------------------------------------------|---------|---|
| C5.01 | PWM modulation mode                    | 0: Asynchronous modulation<br>1: Synchronous modulation                | 0       | ☆ |
| C5.02 | Compensation method                    | 0: No compensation<br>1: Compensation mode 1<br>2: Compensation mode 2 | 1       | ☆ |
| C5.03 | Random dimension of P                  | 0: Forbidden<br>1-10: Random PWM carrier frequency                     | 0       | ☆ |
| C5.04 | Open limitation of current             | 0: Enabled<br>1: Disabled                                              | 1       | ☆ |

|       |                                               |                                                                        | 1      |   |  |  |
|-------|-----------------------------------------------|------------------------------------------------------------------------|--------|---|--|--|
| C5.05 | Detection of current compensation             | 0-100                                                                  | 5      | ☆ |  |  |
| C5.06 | Setting the under voltage                     | 60.0% - 140.0%                                                         | 100.0% | ☆ |  |  |
| C5.07 | Selection SFVC optimization mode              | 0: No optimization<br>1: Optimization mode 1<br>2: Optimization mode 2 | 1      | ☆ |  |  |
| C5.08 | Dead band time adjustment                     | 100 % to 200 %                                                         | 150 %  | ☆ |  |  |
| Group | Group C6: FI curve setting (FI is FIV or FIC) |                                                                        |        |   |  |  |
| C6.00 | Fl curve 4 minimum                            | -10.00V - C6.02                                                        | 0.00V  | ☆ |  |  |
| C6.01 | Corresponding FI 4 curve setting minimum      | -100.0% - +100.0%                                                      | 0.0%   | ☆ |  |  |
| C6.02 | FI curve 4 inflexia 1                         | C6.00 - C6.04                                                          | 3.00V  | ☆ |  |  |
| C6.03 | Corresponding FI curve 4 setting inflexia 1   | -100.0% - +100.0%                                                      | 30.0%  | ☆ |  |  |
| C6.04 | Fl curve 4 inflexia 2                         | C6.02 - C6.06                                                          | 6.00V  | ☆ |  |  |
| C6.05 | Corresponding FI curve 4 setting inflexia 2   | -100.0% - +100.0%                                                      | 60.0%  | ☆ |  |  |
| C6.06 | Fl curve 4 maximum                            | C6.06-+10.00V                                                          | 10.00V | ☆ |  |  |
| C6.07 | Corresponding FI curve 5 setting max.         | -100.0% - +100.0%                                                      | 100.0% | ☆ |  |  |
| C6.08 | Fl curve 5 minimum                            | -10.00V - C6.10                                                        | 0.00V  | ☆ |  |  |
| C6.09 | Corresponding FI curve 5 setting minimum      | -100.0% - +100.0%                                                      | -100.% | ☆ |  |  |

| C6.10                                  | Fl curve 5 inflexia 1                          | C6.08 - C6.12     | 3.00V                  | ☆ |  |  |
|----------------------------------------|------------------------------------------------|-------------------|------------------------|---|--|--|
| C6.11                                  | Corresponding FI curve 5<br>setting inflexia 1 | -100.0% - +100.0% | -30.0%                 | ☆ |  |  |
| C6.12                                  | FI curve 5 inflexia 2                          | C6.10 - C6.14     | 6.00V                  | ☆ |  |  |
| C6.13                                  | Corresponding FI curve 5<br>setting inflexia 2 | -100.0% - +100.0% | 30.0%                  | ☆ |  |  |
| C6.14                                  | FI curve 5 maximum                             | C6.12-+10.00V     | 10.00V                 | * |  |  |
| C6.15                                  | Corresponding FI curve 5 setting maximum       | -100.0% - +100.0% | 100.0%                 | * |  |  |
| C6.16                                  | setting of jump point of the<br>FIV            | -100.0% - 100.0%  | 0.0%                   | * |  |  |
| C6.17                                  | Jump amplitude FIV                             | 0.0% - 100.0%     | 0.5%                   | ☆ |  |  |
| C6.18                                  | setting of jump point of the<br>FIC            | -100.0% - 100.0%  | 0.0%                   | * |  |  |
| C6.19                                  | Jump amplitude FIC                             | 0.0% - 100.0%     | 0.5%                   | ☆ |  |  |
| Group                                  | o C9: Special functions P                      | ID                |                        |   |  |  |
| C9.00                                  | PID sleep frequency                            | 0 to P0.12        | 0.00 Hz                |   |  |  |
| C9.01                                  | PID sleep time                                 | 0 to 5000.0 s     | 10.0 s                 |   |  |  |
| C9.02                                  | PID wake-up value                              | 0 to 100.0 %      | 60.0 %                 |   |  |  |
| Group CC: Correction of FI / FO values |                                                |                   |                        |   |  |  |
| CC.00                                  | Measured voltage FIV 1                         | 0.500V - 4.000V   | Factor<br>y<br>setting | ☆ |  |  |

| CC.01                | Displayed voltage FIV 1 | 0.500V-4.000V | Factor<br>y            | ☆ |
|----------------------|-------------------------|---------------|------------------------|---|
| CC.02                | Measured voltage FIV 2  | 6.000V-9.999V | setting<br>Factor<br>y | ☆ |
| CC.03                | Displayed voltage FIV 2 | 6.000V-9.999V | setting<br>Factor<br>Y | ☆ |
| CC.04                | Measured voltage FIC 1  | 0.500V-4.000V | setting<br>Factor<br>y | ☆ |
| CC.05                | Displayed voltage FIC 1 | 0.500V-4.000V | Factor<br>Y<br>setting | ☆ |
| CC.06                | Measured voltage FIC 2  | 6.000V-9.999V | Factor<br>y<br>setting | ☆ |
| CC.07                | Displayed voltage FIC 2 | 6.000V-9.999V | Factor<br>y<br>setting | ☆ |
| CC.08                | Reserved                |               | Factor<br>y            | ☆ |
| CC.09                | Reserved                |               | Factor<br>y            | ☆ |
| CC.10                | Reserved                |               | Factor<br>y            | ☆ |
| CC.11                | Reserved                |               | Factor<br>y            | ☆ |
| CC.12                | FOV target voltage 1    | 0.500V-4.000V | Factor<br>y<br>setting | ☆ |
| CC.13                | FOV measured voltage 1  | 0.500V-4.000V | Factor<br>y<br>setting | ☆ |
| CC.14                | FOV target voltage 2    | 6.000V-9.999V | Factor<br>y<br>setting | ☆ |
| CC.15                | FOV measured voltage 2  | 6.000V-9.999V | Factor<br>y<br>setting | ☆ |
| CC.16<br>To<br>CC.19 | Reserved                |               | Factor<br>y<br>setting | ☆ |

| 1              | of group D0:                          |                |
|----------------|---------------------------------------|----------------|
| Function       | Parameter Name                        | Unit           |
| D0.00          | Run Frequency (Hz)                    | 0.01Hz         |
| D0.01<br>D0.02 | Set frequency (Hz)<br>Bus voltage (V) | 0.01Hz<br>0.1V |
| D0.02<br>D0.03 | Output Voltage (V)                    | 1V             |
| D0.04          | Output voltage (V)                    | 0.01A          |
| D0.05          | Output power (kW)                     | 0.1 kW         |
| D0.06          | Output torque (%)                     | 0.1%           |
| D0.07          | Input state of X-terminal             | 1              |
| D0.08          | Output state of YO-terminal           | 1              |
| D0.09          | FIV analog input - voltage (V)        | 0.01 V         |
| D0.10          | FIC analog input - voltage (V)        | 0.01 V         |
| D0.11          | Reserved                              |                |
| D0.12          | Counter value                         | 1              |
| D0.13          | Length value                          | 1              |
| D0.14          | Load Speed                            | 1              |
| D0.15          | PID setting                           | 1              |
| D0.16          | PID Feedback                          | 1              |
| D0.17          | PLC status                            | 1              |
| D0.18          | Input pulse frequency                 | 0.01 kHz       |
| D0.19          | Feedback speed                        | 0.1 Hz         |
| D0.20          | The remaining running time            | 0.1 min        |
| D0.21          | FIV voltage before correction         | 0.001V         |
| D0.22          | FIC voltage before correction         | 0.001V         |
| D0.23          | Reserved                              |                |
| D0.24          | Linear speed                          | 1 m/min        |
| D0.25          | Total time under voltage              | 1 min          |
| D0.26          | Total running time                    | 0.1 min        |
| D0.27          | Input frequency of pulse              | 1 Hz           |
| D0.28          | Setting of communications             | 0.01 %         |
| D0.29          | Encoder feedback rate                 | 0.01 Hz        |
| D0.30          | Main frequency X                      | 0.01 Hz        |
| D0.31          | Auxiliary frequency Y                 | 0.01 Hz        |
| D0.32          | Displaying any memory address value   | 1              |
| D0.33          | Synchronous motor rotor position      | 0.0°           |
| D0.34          | Engine temperature                    | 1°C            |
| D0.35          | Required torque                       | 0.1 %          |
| D0.36          | Resolver position                     | 1              |
| D0.37          | Angle of the effective                | 0.1            |

| D0.38 | ABZ position                      | 0.0 |
|-------|-----------------------------------|-----|
| D0.39 | Target voltage for V/F separation | 1 V |
| D0.40 | Output voltage for V/F separation | 1 V |
| D0.41 | X status visual display           | 1   |
| D0.42 | Y status visual display           | 1   |
| D0.43 | Function display X display 1      | 1   |
| D0.44 | Function display X display 2      | 1   |
| D0.59 | Set frequency (0.01%)             | 0   |
| D0.60 | Running frequency                 | Hz  |
| D0.61 | Inverter condition                |     |

# Example No. 1 parameterization of inverse frequency control with voltage 10V to 0 V:

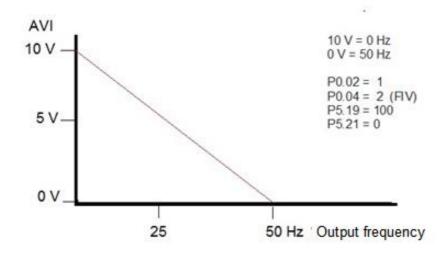

## Example No.2 Parameterization of braking resistor:

P9.03=0 (activates the braking resistor)

# **Chapter 5 Checking and removing errors** 5.1 Displaying and removing errors

The V 810 has a total of 24 warning and protective functions. Once a fault occurs, the protection function, the stop of the inverter output, the fault code of the inverter is displayed on the panel display. The user can analyse the cause of the problem himself, find a solution. If the failure is marked with a dotted frame, find a service or your supplier or contact our company directly.

| Error name                            | Display | Possible cause                                                                                                    | Solution                                                                                                    |
|---------------------------------------|---------|----------------------------------------------------------------------------------------------------|----------------------------------------------------------------------------------------------------|
| Inverter<br>protection                | OC      | <ol> <li>The output circuit is<br/>grounded or short circuited.</li> <li>The connecting cable of the<br/>motor is too long.</li> <li>The module overheats.</li> <li>The internal connections<br/>become loose.</li> <li>The main control board is<br/>faulty.</li> <li>The drive board is faulty.</li> <li>The inverter module is<br/>faulty</li> </ol>                                                                                                    | <ol> <li>Eliminate external faults.</li> <li>Install an output filter.</li> <li>Check the air filter and<br/>the cooling fan.</li> <li>Connect all cables<br/>properly.</li> <li>6,7: Find technical<br/>support</li> </ol>                                                                                                    |
| Overcurrent<br>during<br>acceleration | OC1     | <ol> <li>The output circuit is<br/>grounded or short circuited. 2:<br/>Motor auto-tuning is not<br/>Performed.</li> <li>The acceleration time is too<br/>Short.</li> <li>Manual torque boost or V/F<br/>curve is not appropriate.</li> <li>The voltage is too low.</li> <li>The startup operation is<br/>performed on the rotating<br/>motor.</li> <li>A sudden load is added<br/>during acceleration.</li> <li>The inverter model has a<br/>too low power class.</li> </ol> | <ol> <li>Eliminate external faults.</li> <li>Perform the motor autotuning.</li> <li>Increase the acceleration time.</li> <li>Adjust the manual torque boost or V/F curve.</li> <li>Adjust the voltage to normal range.</li> <li>Select rotational speed tracking restart or start the motor after it stops.</li> <li>Remove the added load.</li> <li>Select an inverter of higher power class.</li> </ol> |

In most cases, an OUOC alarm is caused by a hardware overvoltage.

| Error name                            | Display | Possible cause                                                                                                    | Solution                                                                                                    |
|---------------------------------------|---------|----------------------------------------------------------------------------------------------------|----------------------------------------------------------------------------------------------------|
| Overcurrent<br>during<br>acceleration | 0C2     | <ol> <li>The output circuit is<br/>grounded or short circuited.</li> <li>Motor auto-tuning is not<br/>performed.</li> <li>The deceleration time is too<br/>Short.</li> <li>The voltage is too low.</li> <li>A sudden load is added<br/>during Deceleration.</li> <li>The braking unit and<br/>braking resistor are not<br/>installed.</li> </ol> | <ol> <li>Eliminate external faults.</li> <li>Perform the motor autotuning.</li> <li>Increase the deceleration time.</li> <li>Adjust the voltage to normal range.</li> <li>Remove the added load.</li> <li>Install the braking unit and braking resistor.</li> </ol> |
| Overcurrent<br>at constant<br>speed   | 0C3     | <ol> <li>The output circuit is<br/>grounded or short circuited.</li> <li>Motor auto-tuning is not<br/>performed.</li> <li>The voltage is too low.</li> <li>A sudden load is added<br/>during operation.</li> <li>The inverter model has a<br/>too low power class.</li> </ol>                                                                    | <ol> <li>Eliminate external faults.</li> <li>Perform the motor auto-<br/>tuning.</li> <li>Adjust the voltage to<br/>normal range.</li> <li>Remove the added load.</li> <li>Select an inverter of higher<br/>power class.</li> </ol>                                 |
| Overvoltage<br>during<br>acceleration | OU1     | <ol> <li>The input voltage is too<br/>high.</li> <li>An external force drives the<br/>motor during acceleration.</li> <li>The acceleration time is too<br/>short.</li> <li>The braking unit and<br/>braking resistor are not<br/>installed.</li> </ol>                                                                                           | <ol> <li>Adjust the voltage to<br/>normal range.</li> <li>Cancel the external force or<br/>install a braking resistor.</li> <li>Increase the acceleration<br/>time.</li> <li>Install the braking unit and<br/>braking resistor.</li> </ol>                          |

| Error name                            | Display | Possible cause                                                                                                    | Solution                                                                                                    |
|---------------------------------------|---------|----------------------------------------------------------------------------------------------------|----------------------------------------------------------------------------------------------------|
| Overvoltage<br>during<br>deceleration | OU2     | <ol> <li>The input voltage is too<br/>high.</li> <li>An external force drives the<br/>motor during deceleration.</li> <li>The deceleration time is too<br/>short.</li> <li>The braking unit and<br/>braking resistor are not<br/>installed.</li> </ol>                                                                                                    | <ol> <li>1: Adjust the voltage to<br/>normal range.</li> <li>2: Cancel the external force or<br/>install the braking resistor.</li> <li>4: Install the braking unit and<br/>braking resistor.</li> </ol> |
| Overvoltage<br>at constant<br>speed   | OU3     | <ol> <li>The input voltage is too<br/>high.</li> <li>An external force drives the<br/>motor during deceleration.</li> </ol>                                                                                                    | <ol> <li>Adjust the voltage to<br/>normal range.</li> <li>Cancel the external force or<br/>install the braking resistor.</li> </ol>                                                                      |
| Control power supply fault            | POFF    | The input voltage is not within the allowable range.                                                                                                    | Adjust the input voltage to the allowable range.                                                                                                    |
| Lack of<br>voltage                    | LU      | <ol> <li>Instantaneous power failure<br/>occurs on the input power<br/>supply.</li> <li>The inverter's input voltage<br/>is not within the allowable<br/>range.</li> <li>The bus voltage is<br/>abnormal.</li> <li>The rectifier bridge and<br/>buffer resistor are defective.</li> <li>The drive board is defective</li> <li>The main control board is<br/>defective.</li> </ol> | 1: Reset the fault.<br>2: Adjust the voltage to<br>normal range.<br>3, 4, 5, 6: Find technical<br>support.                                                                                               |
| Inverter<br>overload                  | OL2     | <ol> <li>The load is too high or<br/>another motor is connected to<br/>the motor.</li> <li>The inverter model has a<br/>too low power class.</li> </ol>                                                                                                    | <ol> <li>1: Reduce the load and check<br/>the motor and mechanical<br/>condition.</li> <li>2: Select an inverter of higher<br/>power class</li> </ol>                                                    |

|                         |     |                                                                                                    | T                                                                                                    |
|-------------------------|-----|----------------------------------------------------------------------------------------------------|----------------------------------------------------------------------------------------------------|
| Motor<br>overload       | OL1 | <ol> <li>1: P9.01 is set improperly.</li> <li>2: The load is too high or<br/>another motor is connected to<br/>the motor.</li> <li>3: The AC inverter model is of<br/>too small power class.</li> </ol>                                                                   | <ol> <li>Set P9.01 correctly.</li> <li>Reduce the load and check<br/>the motor and the mechanical<br/>condition.</li> <li>Select an inverter of higher<br/>power class.</li> </ol>                                       |
| Loss of input<br>phase  | LI  | <ol> <li>1: The three-phase power<br/>supply is faulty</li> <li>2: The inverter motherboard is<br/>faulty.</li> <li>3: The inverter's optical board<br/>is defective.</li> <li>4: The control panel main<br/>board is faulty.</li> </ol>                                  | <ol> <li>1: Troubleshoot the power<br/>supply</li> <li>2: Look for technical support</li> <li>3: Look for technical support</li> <li>4: Look for technical support</li> </ol>                                            |
| Loss of output<br>phase | LO  | <ol> <li>The cable connecting the AC<br/>drive and the motor is faulty.</li> <li>The AC inverter's three-<br/>phase output is unbalanced<br/>when the motor is running.</li> <li>The inverter board is faulty.</li> <li>The module is faulty.</li> </ol>                  | <ol> <li>Eliminate external faults.</li> <li>Check whether the motor<br/>three-phase winding is<br/>normal.</li> <li>Find technical support</li> <li>Find technical support</li> </ol>                                   |
| Inverter<br>overheat    | ОН  | <ol> <li>1: The ambient temperature is<br/>too high.</li> <li>2: The air filter is blocked.</li> <li>3: The fan is damaged.</li> <li>4: The thermally sensitive<br/>resistor of the module is<br/>defective.</li> <li>5: The inverter module is<br/>defective.</li> </ol> | <ol> <li>Lower the ambient High.</li> <li>Clean the air filter.</li> <li>Replace the defective fen</li> <li>Replace the defective<br/>thermally sensitive resistor.</li> <li>Replace the inverter<br/>module.</li> </ol> |

| External<br>equipment<br>fault | EF  | <ol> <li>1: External fault signal is input<br/>via X.</li> <li>2: External fault signal is input<br/>via virtual I/O.</li> </ol>                                                                                               | 1: Reset the operation.<br>2: Reset the operation.                                                                                                    |
|--------------------------------|-----|----------------------------------------------------------------------------------------------------|----------------------------------------------------------------------------------------------------|
| Communi-<br>cation fault       | CE  | <ol> <li>The host computer is in<br/>abnormal state.</li> <li>The communication cable is<br/>faulty.</li> <li>P028 is set improperly.</li> <li>The communication<br/>parameters in group PD are<br/>set improperly.</li> </ol> | <ol> <li>Check the cabling of host<br/>computer.</li> <li>Check the communication<br/>cabling.</li> <li>Set P028 correctly.</li> <li>Set the communication<br/>parameters properly.</li> </ol> |
| Contactor<br>fault             | rAy | <ol> <li>The drive board and power<br/>supply are defective.</li> <li>The contactor is defective.</li> </ol>                                                                                                    | <ol> <li>Replace the defective drive<br/>board or power supply board.</li> <li>Replace the defective<br/>contactor.</li> </ol>                                                                 |
| Current<br>detection<br>fault  | IE  | 1: The HALL device is<br>defective.<br>2: The drive board is defective.                                                                                                    | <ol> <li>Replace the defective HALL<br/>device.</li> <li>Replace the defective drive<br/>board.</li> </ol>                                                                                     |
| Motor auto-<br>tuning error    | TE  | <ol> <li>The motor parameters are<br/>not set according to the<br/>nameplate.</li> <li>The motor auto-tuning<br/>times out.</li> </ol>                                                                                         | <ol> <li>Set the motor parameters<br/>according to the nameplate<br/>properly.</li> <li>Check the cable connecting<br/>the inverter and the motor.</li> </ol>                                  |
| PG card error                  | PG  | <ol> <li>The set encoder type is<br/>incorrect.</li> <li>The cable connection to the<br/>encoder is incorrect.</li> <li>The encoder is damaged.</li> <li>The PG card is faulty</li> </ol>                                      | <ol> <li>Set the correct encoder type</li> <li>Eliminate external faults.</li> <li>Replace the damaged<br/>encoder.</li> <li>Replace the faulty PG card.</li> </ol>                            |
| EEPROM read<br>/ write fault   | EEP | The EEPROM chip is defective.                                                                                                    | Replace the main control board.                                                                                                    |

| Inverter<br>hardware<br>fault            | ουος | 1: Overvoltage exists.<br>2: Overcurrent exists.                                                                                                    | 1: Remove the overvoltage.<br>2: Remove the overcurrent.                                                                                                    |
|------------------------------------------|------|----------------------------------------------------------------------------------------------------|----------------------------------------------------------------------------------------------------|
| Short circuit<br>to ground<br>fault      | GND  | The motor is short circuited to the ground.                                                                                                    | Replace the cable or motor.                                                                                                    |
| Accumulative<br>running time<br>reached  | END1 | The accumulative running time reaches the setting value.                                                                                                    | Clear the record through the<br>parameter initialization<br>function.                                                                                                    |
| Accumulative<br>power-on<br>time reached | END2 | The accumulative power- on time reaches the setting value.                                                                                                    | Clear the record through the parameter initialization function.                                                                                                    |
| Zero load                                | LOAD | The inverter operation current is lower than P9.64.                                                                                                    | Check that the load is<br>disconnected or the setting of<br>P9.64 and P9.65 is correct.                                                                                                 |
| PID feedback<br>lost during<br>running   | PIDE | The PID feedback is lower than the setting of PA.26.                                                                                                    | Check the PID feedback signal or set PA.26 to a proper value.                                                                                                    |
| Pulse-by-pulse<br>current limit<br>fault | CBC  | <ol> <li>The load is too high or the<br/>rotor is blocked on the motor.</li> <li>The inverter model has a<br/>too low power class.</li> </ol>                                                                          | <ol> <li>Reduce the load and check<br/>the motor and mechanical<br/>condition.</li> <li>Select an inverter of higher<br/>power class</li> </ol>                                         |
| Too large<br>speed<br>deviation fault    | ESP  | <ol> <li>The encoder parameters<br/>are set incorrectly.</li> <li>The motor auto-tuning is<br/>not performed.</li> <li>Parameters of too large<br/>speed deviation P9.69 and<br/>P9.70 are set incorrectly.</li> </ol> | <ol> <li>Set the encoder parameters<br/>properly.</li> <li>Perform the motor auto-<br/>tuning.</li> <li>Set P9.69 and P9.70<br/>correctly based on the actual<br/>situation.</li> </ol> |

| Motor over<br>speed fault | oSP | <ol> <li>The encoder parameters<br/>are set incorrectly.</li> <li>The motor auto-tuning is<br/>not performed.</li> <li>The P9.69 and P9.70 motor<br/>speed overrun detection<br/>parameters are incorrectly<br/>set.</li> </ol> | <ol> <li>Set the sensor parameters<br/>correctly.</li> <li>Perform automatic engine<br/>tuning.</li> <li>Set the engine speed<br/>detection parameters correctly<br/>based on the current situation.</li> </ol> |
|---------------------------|-----|----------------------------------------------------------------------------------------------------|----------------------------------------------------------------------------------------------------|
| Initial position<br>fault | ini | The motor parameters have too many deviations from the actual values.                                                                                                    | Check again that the motor<br>parameters are set correctly<br>and make sure that the rated<br>motor current setting is not<br>too small.                                                                        |

## 5.2 Common errors and their solutions

You may encounter the following errors while using the drive. See the following table for easy fault analysis.

Table 5-1: Troubleshooting Common Drive Faults

| SN | Error                                                                            | Possible cause                                                                                                    | Solution                                                                                                    |
|----|----------------------------------------------------------------------------------|----------------------------------------------------------------------------------------------------|----------------------------------------------------------------------------------------------------|
| 1  | When the<br>power is<br>turned on, no<br>indication<br>appears on<br>the display | <ol> <li>There is no power supply to the<br/>inverter or the power input to the<br/>inverter is too low.</li> <li>The power supply of the switch on<br/>the drive board of the inverter is<br/>faulty.</li> <li>The rectifier bridge is damaged.</li> <li>The control board or the operation<br/>panel is faulty.</li> <li>The cable connecting the control<br/>board and the drive board and the<br/>operation panel breaks.</li> </ol> | <ol> <li>Check the power supply.</li> <li>Check the bus voltage.</li> <li>Find technical support</li> </ol> |

| 2 | When the<br>power is<br>turned on,<br>"8000" is<br>displayed.                                                                                       | <ol> <li>The cable between the drive board<br/>and the control board is in poor<br/>contact.</li> <li>Related components on the<br/>control board are damaged.</li> <li>The motor or the motor cable is<br/>short circuited to the ground.</li> <li>The HALL device is faulty.</li> <li>The power input to the inverter is<br/>too low.</li> </ol> | Find technical support                                                                                                    |
|---|----------------------------------------------------------------------------------------------------|----------------------------------------------------------------------------------------------------|----------------------------------------------------------------------------------------------------|
| 3 | When the<br>power is<br>turned on,<br>"GND" is<br>displayed.                                                                                        | <ol> <li>1: The motor or the motor output<br/>cable is short-circuited to the ground.</li> <li>2: The AC drive is damaged.</li> </ol>                                                                                                    | 1: Measure the insulation<br>of the motor and the<br>output cable.<br>2: Find technical support                            |
| 4 | The inverter<br>display is<br>normal when<br>the power is<br>turned on. But<br>when started,<br>"8000" is<br>displayed and<br>stops<br>immediately. | 1 The cooling fan is damaged or rotor<br>is blocked.<br>2: The external control terminal cable<br>is short circuited.                                                                                                    | <ol> <li>1: Replace the defective<br/>fan.</li> <li>2: Eliminate external faults.</li> </ol>                               |
| 5 | OH (module<br>overheat)<br>fault<br>is reported<br>frequently                                                                                       | <ol> <li>The setting of carrier frequency is<br/>too high.</li> <li>The cooling fan is damaged or the<br/>air filter is blocked.</li> <li>Components inside the inverter<br/>are damaged (thermal coupler or<br/>others).</li> </ol>                                                                                                    | 1: Reduce the carrier<br>frequency (P017).<br>2: Replace the fan and<br>clean the air filter.<br>3: Find technical support |

| 6  | The motor<br>does not<br>rotate after<br>the inverter<br>runs.              | <ol> <li>Check the motor and the motor<br/>cables.</li> <li>The inverter parameters are set<br/>improperly (motor parameters).</li> <li>The cable between the drive board<br/>and the control board is in poor<br/>contact.</li> <li>The drive board is faulty.</li> </ol> | <ol> <li>Ensure the cable<br/>between the inverter and<br/>the motor is normal.</li> <li>Replace the motor or<br/>clear mechanical faults.</li> <li>Check and re-set motor<br/>parameters.</li> </ol>                                            |
|----|-----------------------------------------------------------------------------|----------------------------------------------------------------------------------------------------|----------------------------------------------------------------------------------------------------|
| 7  | The S-<br>terminals are<br>blocked                                          | <ol> <li>The parameters are set incorrectly.</li> <li>The external signal is incorrect</li> <li>The jumper bar between OP and</li> <li>+24 V becomes loose.</li> <li>The control board is faulty.</li> </ol>                                                               | <ol> <li>Check and reset the<br/>parameters in group P5.</li> <li>Re-connect the external<br/>signal cables.</li> <li>Check the jumper bar<br/>between OP and +24 V.</li> <li>Find technical support</li> </ol>                                  |
| 8  | Reserved                                                                    |                                                                                                    |                                                                                                    |
| 9  | The inverter<br>reports<br>overcurrent<br>and<br>overvoltage<br>frequently. | <ol> <li>The motor parameters are set<br/>improperly.</li> <li>The acceleration/deceleration<br/>time is improper.</li> <li>The load fluctuates.</li> </ol>                                                                                                    | <ol> <li>Again set the motor or<br/>auto-tuning parameters.</li> <li>Set proper acceleration/<br/>deceleration time.</li> <li>Find technical support</li> </ol>                                                                                  |
| 10 | RAY is<br>indicated<br>when the<br>power or<br>inverter is<br>turned on.    | The contactor of soft starter is not excitated.                                                                                                    | <ol> <li>1: Check whether the<br/>contactor cable is loose.</li> <li>2: Check whether the<br/>contactor is faulty.</li> <li>3: Check whether 24 V<br/>power supply of the<br/>contactor is faulty.</li> <li>4: Find technical support</li> </ol> |

# **Chapter 6: Maintenance**

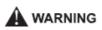

- Maintenance must be performed according to specified maintenance methods.
- The maintenance, inspection and replacement of parts must only be carried out by a certified person.
- Wait 10 minutes before further maintenance or inspection after the main power circuit has been switched off.
- Do not touch the components or circuit boards directly. Otherwise, the drive may be damaged by electrostatic charge.
- After maintenance, all screws must be tightened.

## 6.1 Inspection

To avoid failure of the frequency inverter and to operate reliably with high power for a long period of time, the user must periodically check the inverter (at least once every five years). The following table lists the subject of the check.

| Inspected parts        | Scope of inspection                                                                          |
|------------------------|----------------------------------------------------------------------------------------------|
| Temperature / humidity | Ambient temperature shall be lower than 40°C. Humidity shall meet the requirement of 20~90%. |
| Smoke and dust         | No dust accumulation, no traces of water leakage and no condensate.                          |
| Inverter               | Check the inverter to ensure it has no abnormal heat, abnormal vibration                     |
| Fan                    | Ensure the fan operation is normal, no debris stuck, etc.                                    |
| Power                  | The supply voltage and frequency must be within the permissible range.                       |
| Motor                  | Inspect the engine for unusual vibrations, heat, noise or phase failure, etc.                |

## 6.2 Periodic maintenance

Users should check the drive at regular intervals. The subject of the inspection is as follows:

#### V 810 Chapter 6 Maintenance

| Inspected parts         | Scope of inspection                                                           | Solution                              |
|-------------------------|-------------------------------------------------------------------------------|---------------------------------------|
| The screws of terminals | Whether the screws of control terminals are loose                             | Tighten screws                        |
| РСВ                     | Dust and dirt                                                                 | Vacuum clean.                         |
| Fan                     | Abnormal noise, abnormal<br>vibration, whether it has used up<br>20 000 hours | Clean from dirt or replace<br>the fan |
| Electrolytic capacitor  | Whether the colour is changed<br>and the smell is abnormal                    | Replace the electrolytic capacitor    |
| Heatsink                | Dust and dirt                                                                 | Vacuum clean.                         |
| Power components        | Dust and dirt                                                                 | Vacuum clean.                         |

## 6.3 Replacement of wearing parts

Fans and electrolytic capacitors are included, replace them regularly to ensure long-term, safe and trouble-free operation. The exchange periods are as follows:

- Fan: must be replaced every 20 000 hours;
- Electrolytic capacitor: replace it if it is running from 30 000 to 40 000 hours.

## 6.4 V 810 Inverter warranty

#### 6.4.1 Inverter tests

The frequency converter was thoroughly tested and pre-programmed by the manufacturer before shipment. The properties of the V 810 product correspond to the technical documentation, provided that it is installed and used in accordance with the instructions and recommendations given in the technical documentation and in the operating instructions.

#### V 810 Chapter 6 Maintenance

|                                               | Tested circuit          | Test result                          | Corresponding<br>standard |  |
|-----------------------------------------------|-------------------------|--------------------------------------|---------------------------|--|
| Insulation resistance                         |                         | >1MΩ                                 | GB 12668                  |  |
| Insulation str                                | ength                   | 2.5kV AC; 60s leakage current < 1 mA | GB 12668                  |  |
|                                               | Constant discharge      | +/- 4 kV                             |                           |  |
| ESD                                           | Air discharge           | +/- 8 kV                             | EN 61000-4-2              |  |
|                                               | Discharge at the joints | at the joints +/- 4 kV               |                           |  |
|                                               | RST                     | +/- 4 kV                             |                           |  |
| EFT                                           | UVW                     | +/- 2 kV                             | EN 61000-4-4              |  |
|                                               | Signaling paths         | +/- 2.5 kV                           |                           |  |
|                                               | Interphase              | +/- 2 kV                             |                           |  |
| Line<br>overvoltage                           | Opposite                | +/- 4 kV                             | EN 61000-4-5              |  |
| CS test (Frequency range 150 kHz to 80<br>MHz |                         | 10 V (e.m.f)                         | EN 61000-4-6              |  |

#### 6.4.2 Warranty period

The warranty period is 24 months from the date of sale of the product.

#### 6.4.3 Warranty terms

The warranty covers only defects and faults that have arisen from the manufacturing error or the materials used. The warranty is prolonged by the time the frequency inverter has been repaired.

The buyer applies warranty repairing at the manufacturer. The buyer will ship the inverter for repair to the seller at his own expense

#### 6.4.4 The warranty does not apply to defects caused

a) Buyer-user's fault in the case of mechanical damage (for example, when transporting or falling) or when used in contravention of technical documentation, faulty connection or using incorrect breaker, if the fault has been caused by undue interference with the product.

#### V 810 Chapter 6 Maintenance

b) Damage to the device through external influences (dusting of internal parts of the inverter, humidification of internal circuits) and natural disasters (effects of high over voltages e.g. due to lightning, fire, water flooding, etc.)

c) Incorrect storage, improper connection, damage by external influences, especially the effects of electrical quantities of inadmissible size.

# **Chapter 7: Peripheral devices selection**

Check the performance of the purchased inverter. Appropriate peripherals must be selected according to performance. Look at the following list and select the appropriate peripherals:

## 7.1 Peripheral devices description

| Device name                            | Description                                                                                                    |
|----------------------------------------|----------------------------------------------------------------------------------------------------|
| Circuit breaker and<br>leakage breaker | The circuit breaker must be carefully selected according to the power and tripping time                                                                                                    |
| Electromagnetic<br>contactor (MC)      | Install the contactor to ensure operator safety. Do not use<br>the contactor to start and stop the inverter. Otherwise, its<br>service life will be shortened.                                                                                                    |
| AC/DC choke coil<br>(reactor)          | The reactor (optional) is used to measure harmonic power,<br>improve the power factor or if the inverter is installed near a<br>large power supply system (1000 kVA or more). If you do not<br>use the reactors, the inverter may be damaged. Select the<br>reactor according to the model. At 160 KW or less, remove<br>the jumpers via the P / + - <-> terminals to connect to the DC<br>reactor.<br>At 250 KW or more, a unidirectional reactor is supplied.<br>Always install it. |
| Interference filter                    | Install an interference filter to reduce the electromagnetic<br>noise generated from the drive. It is effective in the range of<br>about 1 MHz to 10 MHz. A better result can be achieved by<br>crossing several conductors.                                                                                                    |
| Brake resistor and brake<br>unit       | Improves braking ability when decelerating.                                                                                                    |
| Ferrite ring                           | Reduces drive-generated interference.                                                                                                    |

# 7.2 AC choke coil (reactor) specification

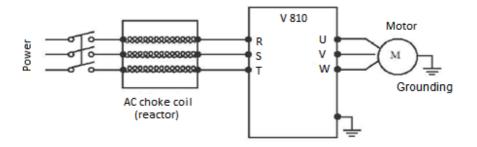

|                    | Motor power | AC reactor selection |                 |  |
|--------------------|-------------|----------------------|-----------------|--|
| Inverter type      | (kW)        | Rated current (A)    | Inductance (mH) |  |
| V810-2S0004        | 0.4         | 2                    | 7               |  |
| V810-2S0007        | 0.75        | 2                    | 7               |  |
| V810-2S0015        | 1.5         | 5                    | 3.8             |  |
| V810-2S0022        | 2.2         | 7.5                  | 2.5             |  |
| V810-2S0030        | 3.0         | 20                   | 0.75            |  |
| V810-4T0004        | 0.4         | 5                    | 3.8             |  |
| V810-4T0007        | 0.75        | 5                    | 3.8             |  |
| V810-4T0015        | 1.5         | 5                    | 3.8             |  |
| V810-4T0022        | 2.2         | 7                    | 2.5             |  |
| V810-4T0040G/0055P | 3.7/5.5     | 10                   | 1.5             |  |
| V810-4T0055G/0075P | 5.5/7.5     | 15                   | 1               |  |
| V810-4T0075G/0110P | 7.5/11      | 20                   | 0.75            |  |
| V810-4T0110G/0150P | 11.0/15     | 30                   | 0.6             |  |

|                    | Motor power | AC reactor selection |                 |  |
|--------------------|-------------|----------------------|-----------------|--|
| Inverter type      | (kW)        | Rated current (A)    | Inductance (mH) |  |
| V810-4T0150G/0185P | 15/18.5     | 40                   | 0.42            |  |
| V810-4T0185G/0220P | 18.5/22     | 50                   | 0.35            |  |
| V810-4T0220G/0300P | 22/30       | 60                   | 0.28            |  |
| V810-4T0300G/0370P | 30/37       | 80                   | 0.19            |  |
| V810-4T0370G/0450P | 37/45       | 90                   | 0.16            |  |
| V810-4T0450G/0550P | 45/55       | 120                  | 0.13            |  |
| V810-4T0550G/0750P | 55/75       | 150                  | 0.1             |  |
| V810-4T0750G/0900P | 75/90       | 200                  | 0.12            |  |
| V810-4T0900G/1100P | 90/110      | 250                  | 0.06            |  |
| V810-4T1100G/1320P | 110/132     | 250                  | 0.06            |  |
| V810-4T1320G/1600P | 132/160     | 290                  | 0.04            |  |
| V810-4T1600G/1850P | 160/185     | 330                  | 0.04            |  |
| V810-4T1850G/2000P | 185/200     | 400                  | 0.04            |  |
| V810-4T2000G/2200P | 200/220     | 490                  | 0.03            |  |
| V810-4T2200G/2500P | 220/250     | 490                  | 0.03            |  |
| V810-4T2500G/2800P | 250/280     | 530                  | 0.03            |  |
| V810-4T2800G/3150P | 280/315     | 600                  | 0.02            |  |
| V810-4T3150G       | 315         | 660                  | 0.02            |  |
| V810-4T3500G       | 350         | 800                  | 0.0175          |  |
| V810-4T4000G       | 400         | 800                  | 0.0175          |  |
| V810-4T4500G       | 450         | 1000                 | 0.014           |  |
| V810-4T5000G       | 500         | 1200                 | 0.011           |  |
| V810-4T5600G       | 560         | 1200                 | 0.011           |  |
| V810-4T6300G       | 630         | 1200                 | 0.011           |  |
| V810-4T7100G       | 710         | 1800                 | 0.008           |  |
| V810-4T8000G       | 800         | 1800                 | 0.008           |  |
| V810-4T9000G       | 900         | 1800                 | 0.008           |  |
| V810-4T10000G      | 1000        | 1800                 | 0.008           |  |

# 7.3 Braking resistor specification

|                    | Braking resistor |                         |                        | Braking               | Motor         |
|--------------------|------------------|-------------------------|------------------------|-----------------------|---------------|
| Inverter type      | Power<br>(W)     | Resistance<br>value (Ω) | Braking<br>unit CDBR   | torque<br>(10%<br>ED) | power<br>(kW) |
| V810-2S0004        | 80               | 200                     |                        | 125                   | 0.4           |
| V810-2S0007        | 80               | 150                     |                        | 125                   | 0.75          |
| V810-2S0015        | 100              | 100                     |                        | 125                   | 1.5           |
| V810-2S0022        | 100              | 70                      |                        | 125                   | 2.2           |
| V810-2S0030        | 250              | 65                      |                        | 125                   | 3.0           |
| V810-4T0004        | 150              | 300                     |                        | 125                   | 0.4           |
| V810-4T0007        | 150              | 300                     | built-in               | 125                   | 0.75          |
| V810-4T0015        | 150              | 220                     | buil                   | 125                   | 1.5           |
| V810-4T0022        | 250              | 200                     |                        | 125                   | 2.2           |
| V810-4T0040G/0055P | 300              | 130                     |                        | 125                   | 3.7/5.5       |
| V810-4T0055G/0075P | 400              | 90                      |                        | 125                   | 5.5/7.5       |
| V810-4T0075G/0110P | 500              | 65                      |                        | 125                   | 7.5/11        |
| V810-4T0110G/0150P | 800              | 43                      |                        | 125                   | 11.0/15       |
| V810-4T0150G/0185P | 1000             | 32                      |                        | 125                   | 15/18.5       |
| V810-4T0185G/0220P | 1300             | 25                      |                        | 125                   | 18.5/22       |
| V810-4T0220G/0300P | 1500             | 22                      | ona<br>t-in            | 125                   | 22/30         |
| V810-4T0300G/0370P | 2500             | 16                      | optional<br>(built-in) | 125                   | 30/37         |
| V810-4T0370G/0450P | 3700             | 12.6                    | 0 )                    | 125                   | 37/45         |
| V810-4T0450G/0550P | 4500             | 9.4                     |                        | 125                   | 45/55         |
| V810-4T0550G/0750P | 5500             | 9.4                     | external               | 125                   | 55/75         |
| V810-4T0750G/0900P | 7500             | 6.3                     | external               | 125                   | 75/90         |
| V810-4T0900G/110OP | 4500*2           | 9.4*2                   |                        | 125                   | 90/110        |

|                    | Braking resistor |                         |                      | Braking               | Motor         |
|--------------------|------------------|-------------------------|----------------------|-----------------------|---------------|
| Inverter type      | Power<br>(W)     | Resistance<br>value (Ω) | Braking<br>unit CDBR | torque<br>(10%<br>ED) | power<br>(kW) |
| V810-4T1100G/1320P | 5500*2           | 9.4*2                   |                      | 125                   | 110/132       |
| V810-4T1320G/1600P | 6500*2           | 6.3*2                   |                      | 125                   | 132/160       |
| V810-4T1600G/1850P | 16000            | 2.5                     |                      | 125                   | 160/185       |
| V810-4T1850G/2000P | 6500*3           | 6.3*3                   |                      | 125                   | 185/200       |
| V810-4T2000G/2200P | 20000            | 2.5                     |                      | 125                   | 200/220       |
| V810-4T2200G/2500P | 22000            | 2.5                     |                      | 125                   | 220/250       |
| V810-4T2500G/2800P | 12500*           | 2.5*2                   |                      | 125                   | 250/280       |
| V810-4T2800G/3150P | 14000*           | 2.5*2                   |                      | 125                   | 280/315       |
| V810-4T3150G       | 16000*           | 2.5*2                   |                      | 125                   | 315           |
| V810-4T3500G       | 17000*           | 2.5*2                   | external             | 125                   | 350           |
| V810-4T4000G       | 14000*           | 2.5*3                   |                      | 125                   | 400           |
| V810-4T4500G       | 15000*           | 2.5*3                   |                      | 125                   | 450           |
| V810-4T5000G       | 17000*           | 2.5*3                   |                      | 125                   | 500           |
| V810-4T5600G       | 20000*           | 2.5*3                   |                      | 125                   | 560           |
| V810-4T6300G       | 22000*           | 2.5*3                   |                      | 125                   | 630           |
| V810-4T7100G       | 20000*           | 2.5*4                   |                      | 125                   | 710           |
| V810-4T8000G       | 20000*           | 2.5*4                   |                      | 125                   | 800           |
| V810-4T9000G       | 22000*           | 2.5*4                   |                      | 125                   | 900           |
| V810-4T10000G      | 20000*           | 2.5*5                   |                      | 125                   | 1000          |

#### Calculation of braking resistor value:

The braking resistor value is related to the DC current when the inverter is braking. At 400 V power supply, the DC voltage is 800 V to 820 V and for the 230 V system the DC voltage is 400 V.

In addition, the braking resistance value refers to the braking torque Mbr%. The formula for calculating the braking resistor value is as follows:

$$R = \frac{U_{dc}^2 * 100}{P_{Motor} * M_{br}\% * \eta_{Inverter} * \eta_{Motor}}$$

V 810 Chapter 7 Peripheral devices selection

#### where is:

- U<sub>dc</sub> braking voltage DC
- $P_{Motor} \quad power \ of \ motor$
- Mbr braking torque
- $\eta_{Motor} \quad \text{efficiency of the motor} \quad$
- $\eta_{\text{Inverter}} \quad \text{efficiency of the inverter}$

Braking power is related to braking torque and braking frequency, the previous figure shows a braking torque of 125% and a frequency of 10%, for different loads the values are different.

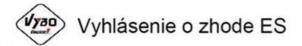

#### VYBO Electric a.s. Radlinského 18 052 01 Spišská Nová Ves, Slovenská republika

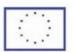

na vlastnú zodpovednosť potvrdzuje zhodu nasledujúcich výrobkov

Meniče frekvencie konštrukčného radu A 550; E 550; X 550; V 350; V560; V800 a V810

| podľa                                      |                                                         |
|--------------------------------------------|---------------------------------------------------------|
| smernice o strojových zariadeniach         | 2006/42/ES                                              |
| smernice o nízkonapäťových<br>zariadeniach | 2006/95/ES                                              |
| smernice o EMC                             | 2004/108/ES                                             |
| použité harmonizované normy:               | EN 13849-1:2008<br>EN 61800-5-1:2007<br>EN 61800-3:2007 |

Meniče frekvencie typového radu uvedené hore sú určené pre riadenie otáčok asynchrónnych elektromotorov s kotvou na krátko a synchrónnych elektromotorov, zmenou frekvencie a amplitúdy ich svorkového napätia.

Meniče frekvencie uvedené hore boli vyrobené, posudzované a skúšané podľa hore uvedených harmonizovaných noriem a spĺňajú nariadenia vlády SR č.308/2004 Z.y.; č.318/2007 Z.z.

Výrobok sa musí používať len na účely na ktoré bol navrhnutý a vyrobený a musí byť nainštalovaný v súlade s poskytnutou technickou dokumentáciou.

Všetky bezpečnostno-technické časti dokumentácie týkajúcej sa výrobku (prevádzkový návod, príručka atď.), sa musia dodržiavať počas celého životného cyklu výrobku.

Spišská Nová Ves, 27.02.2017

Meniče frekvencie typového radu V350/V560/E550 sú určené pre nadenie otáčok asynchrónnych elektromotorov s kotvou na krátko a synchrónnych elektromotorov zmenou frekvencie a amlítúdy ich svorkového napátia.

Meniče frekvencie V350,V560,E550boli vyrobené, posudzované a skúšané podľa hore uvedených harmonizovaných noriem a spĺňajú podmienky podľa nariadenia vlády SR č. 308/2004 Z.z.; č. 318/2007 Z.z.

"Ing. Babeta Výbošťoková podpredseda predstavenstva

VYBO Electric a.s., Radlinského 18, 05201 Spišská Nová Ves, Slovak republic IČO:45537143 DIČ:SK2023029822 Registered in the Commercial Register of the District Court of Košice I, section: Sa, vI.č.1689 / V

Email: vyboelectric@vyboelectric.eu Web: www.vyboelectric.sk

V 810 Chapter 7 Peripheral devices selection

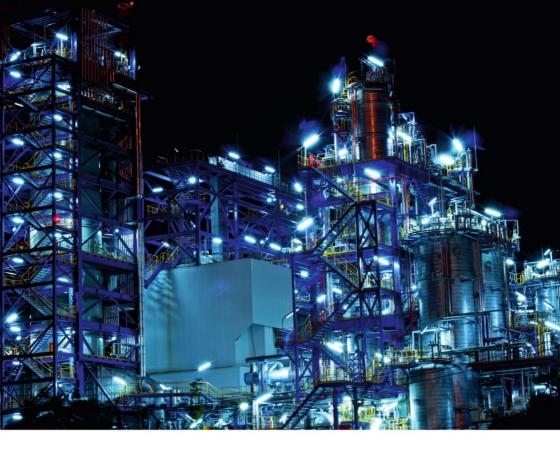

Ver. 4.1

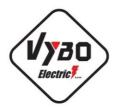

VYBO Electric a.s.

2021